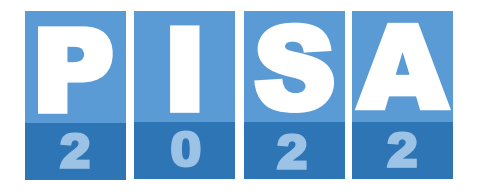

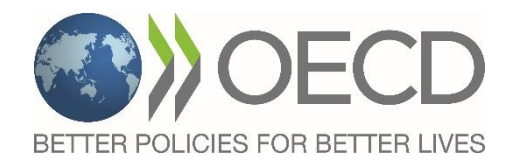

# **PISA 2022 Released Main Survey New Mathematics Items**

# Doc.: CY8\_TST\_PISA2022\_MS\_Released\_MAT\_Items

Produced by ETS, Core A Contractor

June 2023

**NOTE:** This document is a supplement to the report, *CY8\_TST\_PISA2022\_Released\_New\_MAT\_Items\_5-Jan-23*, which described the new mathematics units that were approved for release following the PISA 2022 Field Trial.

## **CONTENTS**

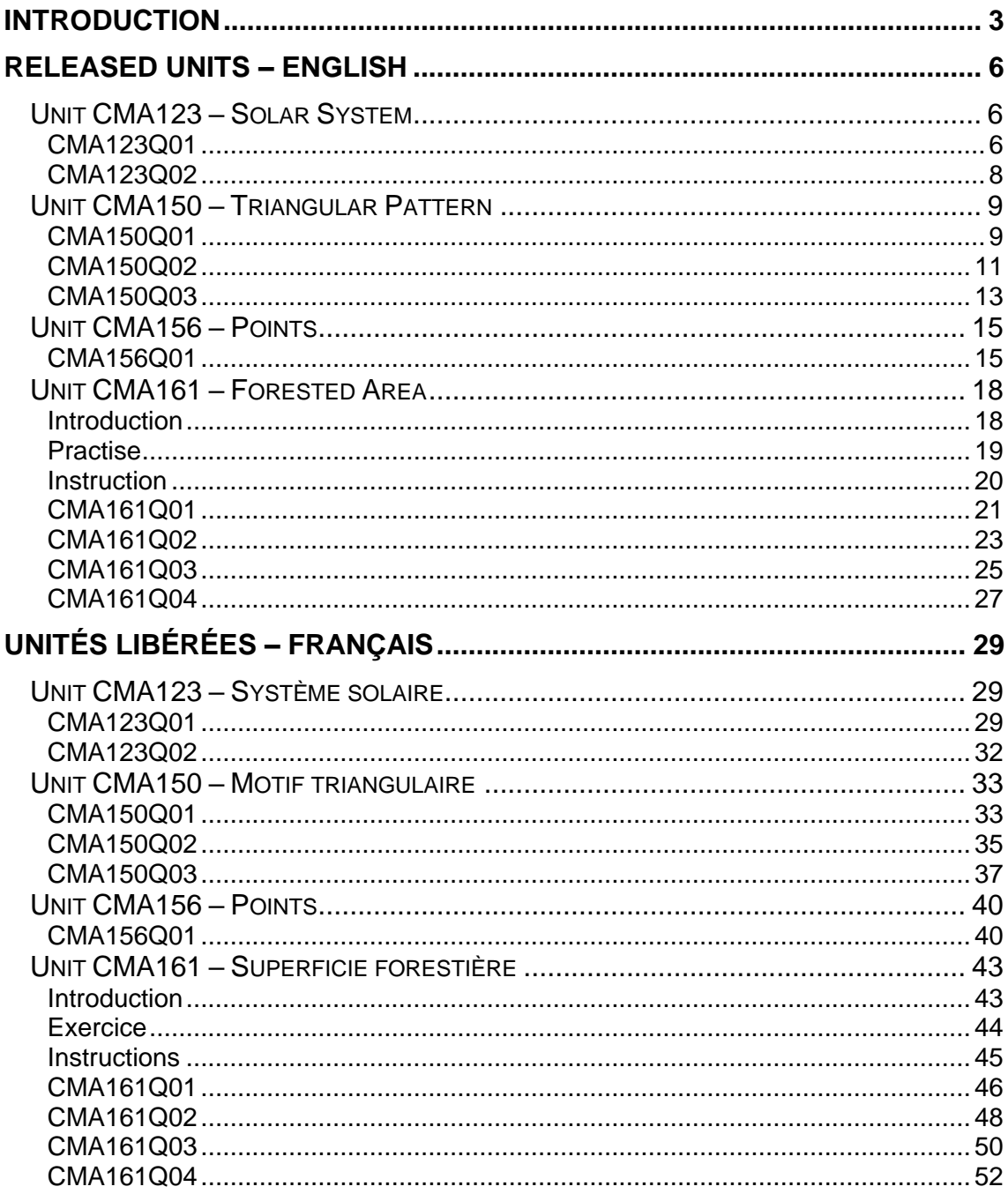

# **PISA 2022 RELEASED MAIN SURVEY MATHEMATICS ITEMS**

#### <span id="page-2-0"></span>**Introduction**

This report presents and describes the four new mathematics units that were approved for release by the Mathematics Expert Group (MEG) and the OECD following the PISA 2022 Main Survey. There are 10 items distributed across the four units. The report contains screenshots of the English-master version and the French-master version of each released item.

Following each screenshot is a description of the scenario and the question the student had to answer, information on possible ways that students could have solved each problem, and where applicable, details on item functionality. Classification information from the framework (i.e., content area, cognitive process, and context), the item format, the correct answer or coding rules, and the proficiency level (i.e., the level at which students are expected to have a 0.62 probability of responding correctly to the item), are included in a table following each description. For human-coded items, the coding rubric is also included.

#### **About the PISA 2022 Main Survey Mathematics Assessment and the Released Items**

The PISA 2022 Main Survey mathematics assessment was composed of items embedded within units. The unit sets the context for the mathematical problem(s) to be solved. Each mathematics unit contained from one to five items.

The PISA 2022 computer-based Main Survey mathematics assessment was composed of 74 trend items, distributed across 43 trend units, and 160 new items, distributed across 56 new units. The new units were developed to represent the PISA 2022 Mathematics Framework in combination with the trend units.

There was also a paper-based component of the PISA 2022 Main Survey, which contained two different instruments: an "old" instrument (administered by one country that has participated in multiple cycles of PISA), and a "new" instrument that was administered by three new participants to this cycle of PISA. The old paper instrument contained 71 mathematics items, distributed across 40 units, and the new paper instrument contained 63 mathematics items distributed across 44 units. Both the old and the new paper instruments contained items common to each other, as well as common to the trend computer-based items, but none of the new mathematics items were administered on paper. There were no units released from the paper-based assessment.

The released units included in this document represent a subset of the computer-based mathematics items that, while still representing the PISA 2022 mathematics framework, were not selected to be included in the PISA 2025 assessment.

Table 1 below presents a summary of the items from the four units in this report, including their classifications according to the PISA 2022 Framework, the proficiency level for a fullcredit response, and where applicable, the proficiency level for a partial-credit response. Updated proficiency-level descriptors are available in the PISA 2022 Technical Report. The levels range from easiest (Level 1) to most difficult (Level 6), with Level 1 further classified as Levels 1c, 1b and 1a, where Level 1c is easiest and Level 1a is slightly more difficult.

#### *Table 1. Released Main Survey Mathematics Items*

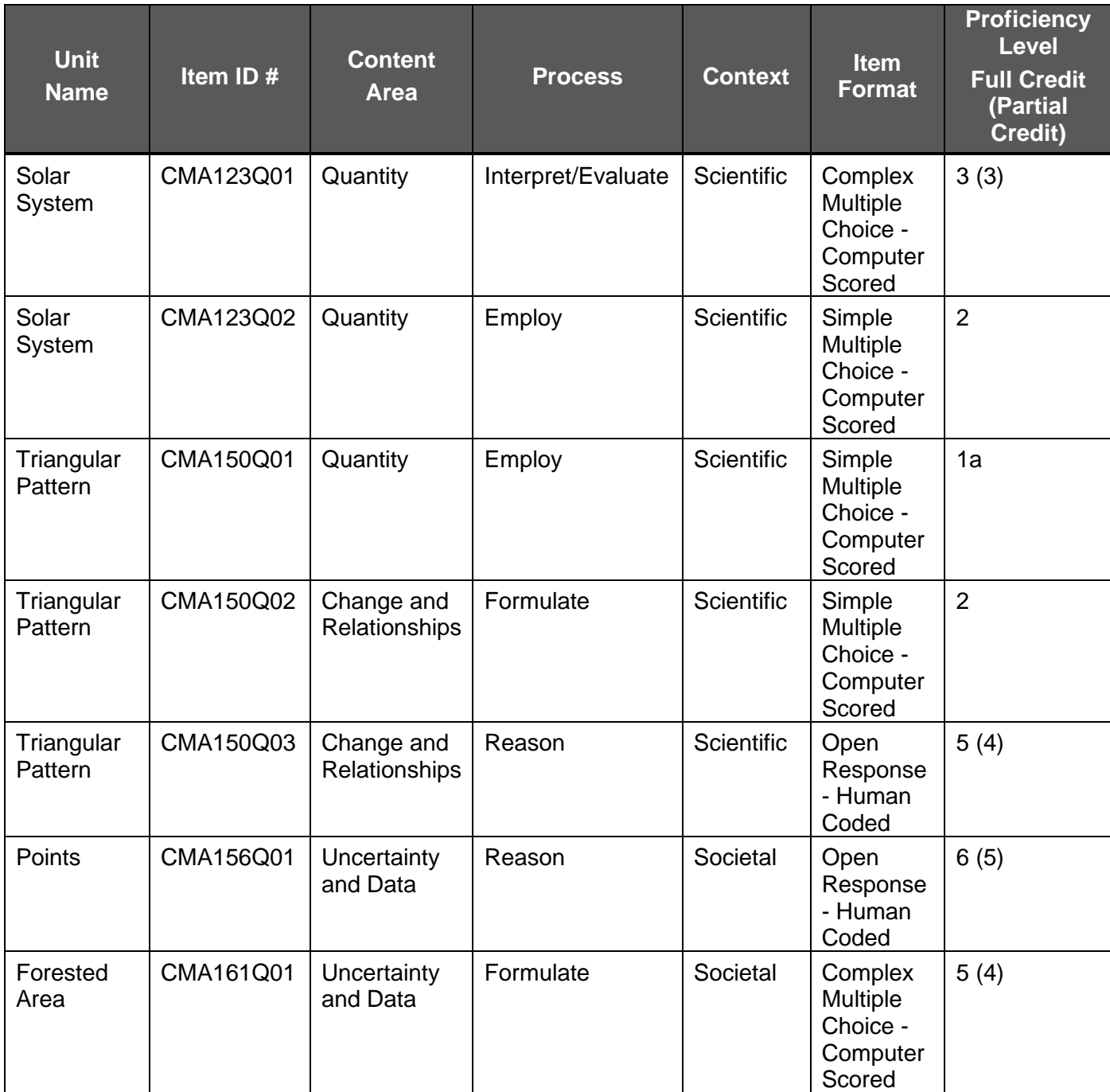

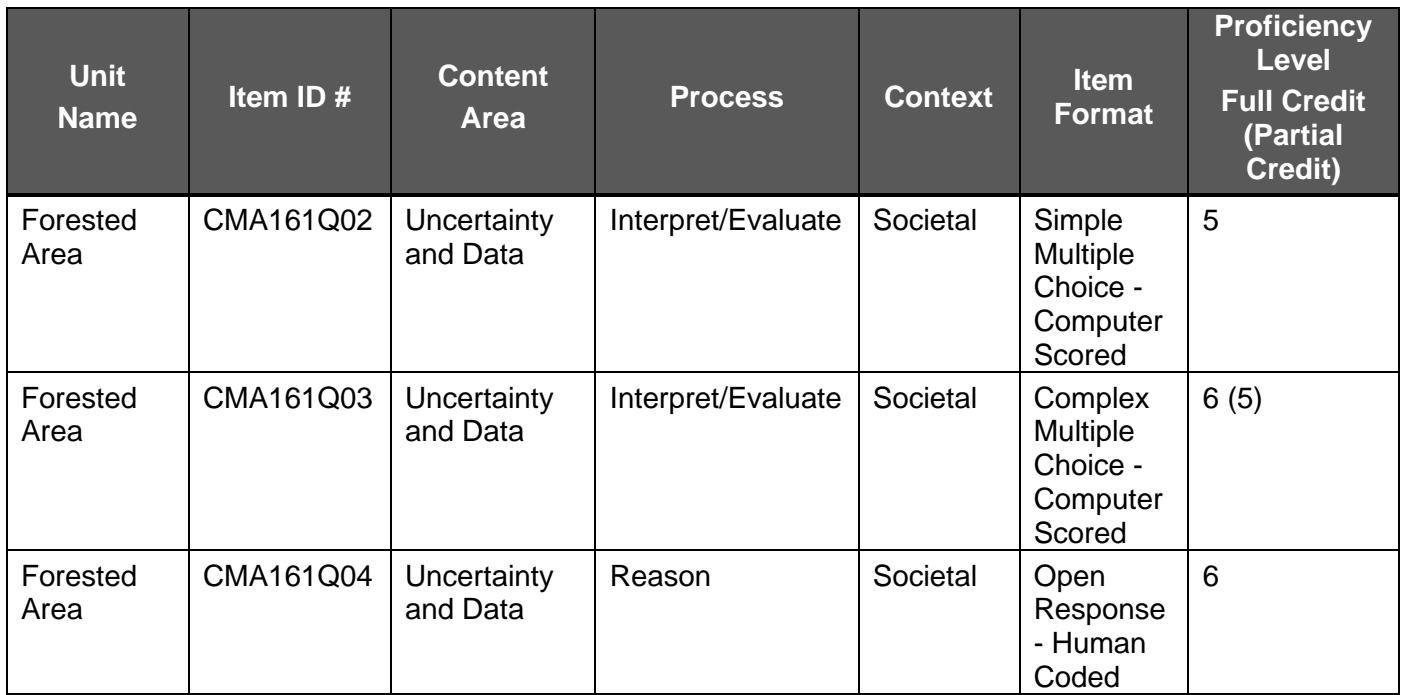

## <span id="page-5-0"></span>**Released Units – English**

#### <span id="page-5-1"></span>**Unit CMA123 – Solar System**

#### <span id="page-5-2"></span>**CMA123Q01**

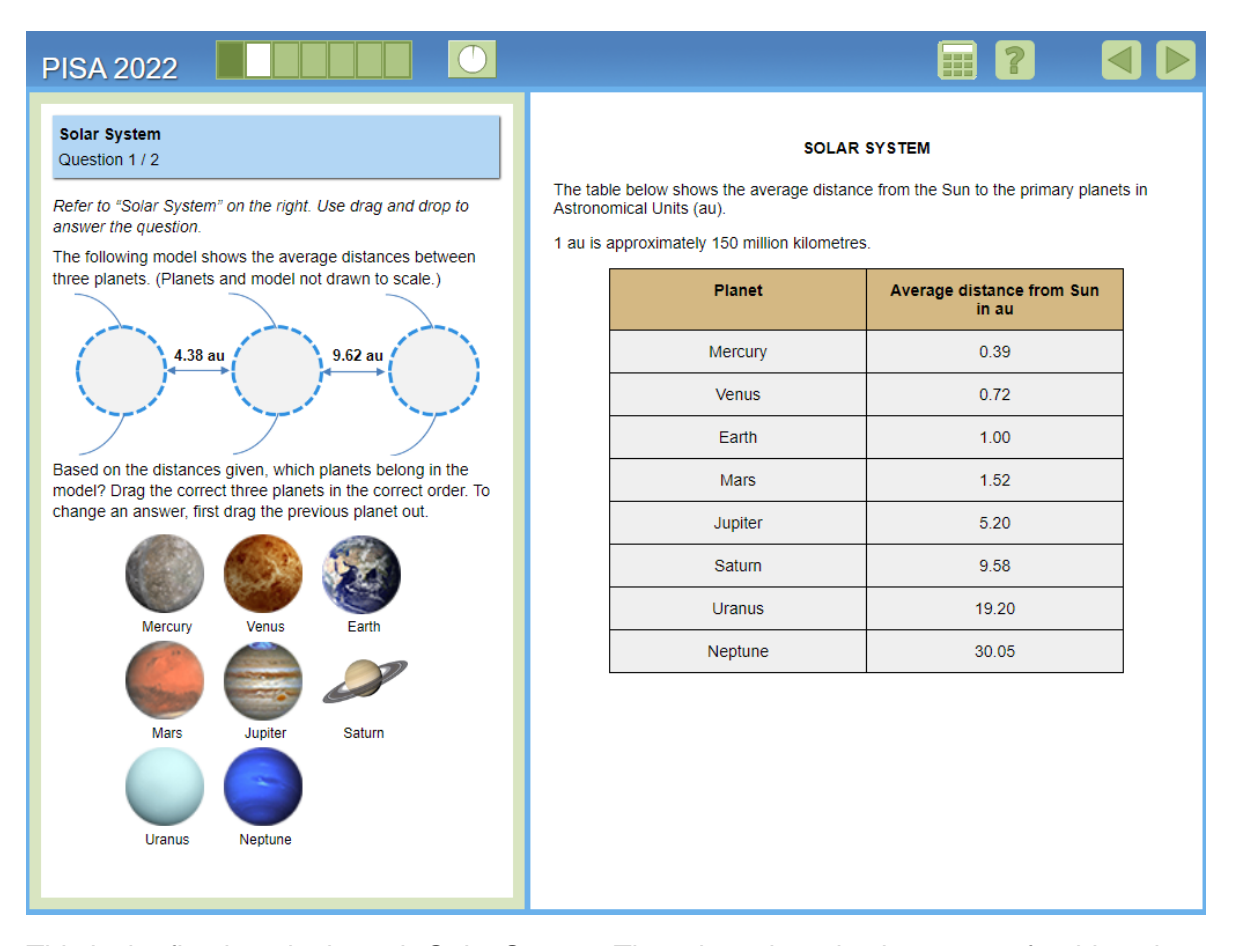

This is the first item in the unit *Solar System*. There is no introduction screen for this unit. For this task, students need to determine which three planets have the average distances, in Astronomical Units (au), between them that are shown in the model. To do this, students need to use the table in the stimulus that gives each planet's average distance from the Sun, in au. The correct answer, from left to right, is Jupiter, Saturn, Uranus.

To respond to the question, students have to drag-and-drop the planets into the model (see below for an image of the planets placed in the model). There is no introduction or practice screen before this item but instructions for how to respond and change a response are given explicitly in the question stem. A full-credit response was given for correctly placing all three planets, and partial credit was given for correctly placing any two planets. This is a moderately difficult item with both full and partial credit being at Level 3 on the proficiency scale.

Below is an image of what the question stem and response area look like after the student has dragged-and-dropped the planets into their respective locations in the model.

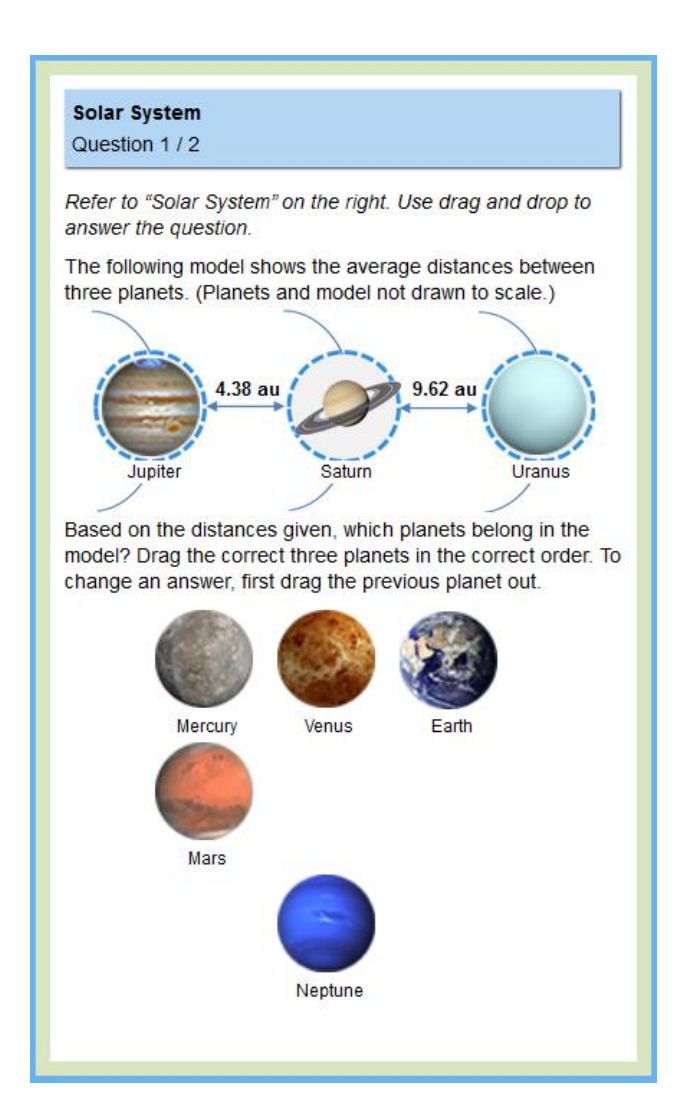

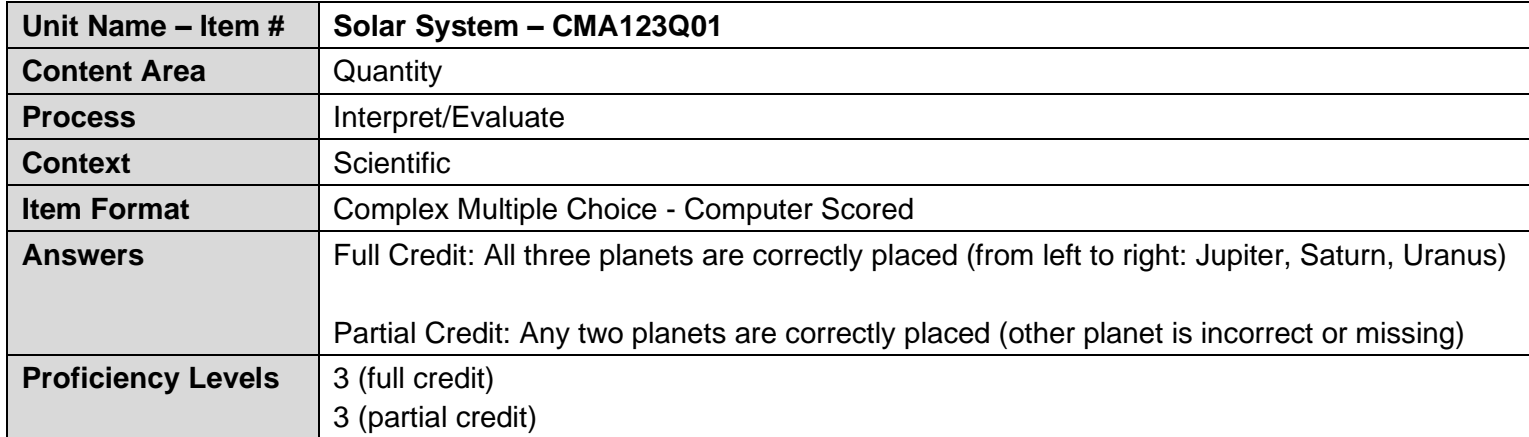

## <span id="page-7-0"></span>**CMA123Q02**

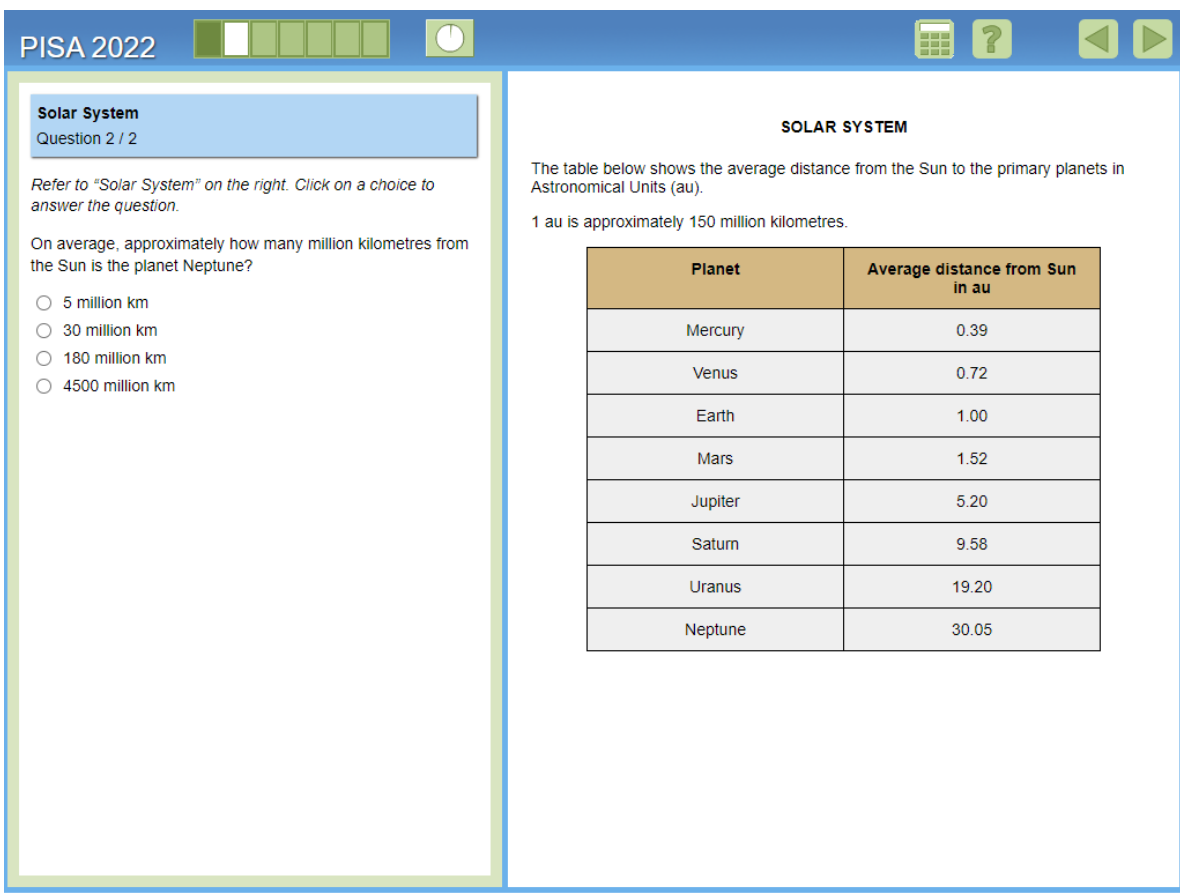

For the second item in this unit, students have to determine approximately how many million kilometres the planet Neptune is from the Sun, a process that requires converting Astronomical Units to millions of kilometres. From the stimulus, students are given the conversion that 1 au is approximately 150 million kilometres, and they can read from the table that Neptune has an average distance from the sun of 30.05 au. To determine Neptune's approximate distance in million kilometres, students need to multiply 30.05 times 150. This gives a result of 4,507.5, which rounds to 4500 (million km). This is a Level 2 (easier) item for students that only requires employing a process for converting units based on the given information.

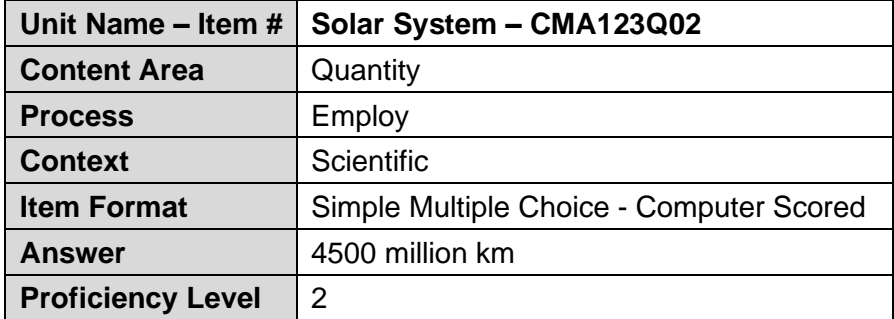

## <span id="page-8-0"></span>**Unit CMA150 – Triangular Pattern**

## <span id="page-8-1"></span>**CMA150Q01**

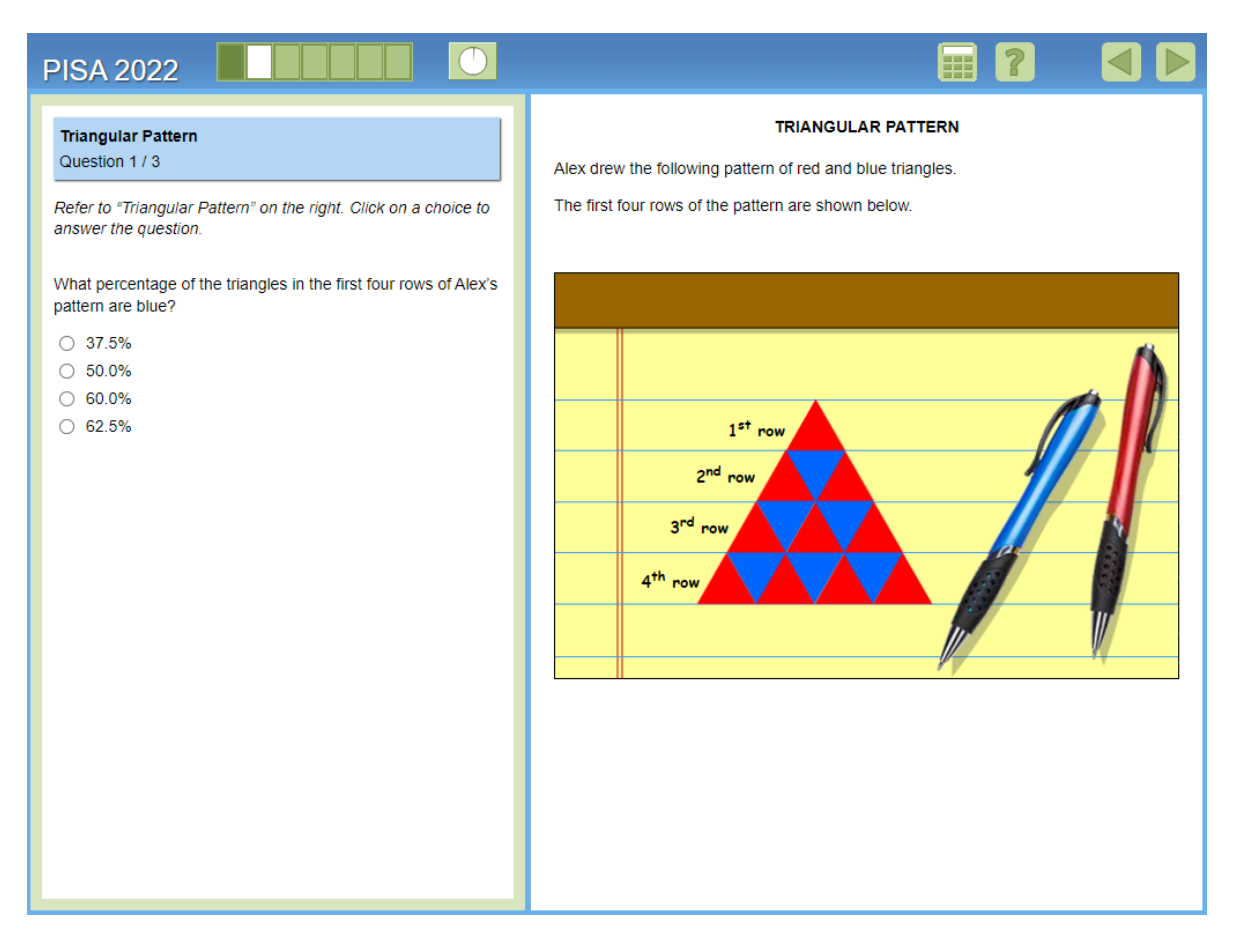

This is the first item in the unit *Triangular Pattern* and there is no introduction screen. For this unit, students are presented with a series of items related to a drawing a person has made of rows using alternating red and blue triangles. The stimulus shows the first four rows of the pattern, and this same image is repeated in the stimulus of all three items in the unit.

For the first item, students are asked to compute the percentage of blue triangles shown in the first four rows of the pattern. There are six blue triangles and 16 total triangles, so the percentage of blue triangles is 37.5% ( $6 \div 16 = 0.375$ ). This is an easy item (Level 1a) and is intended to get students thinking about the pattern by employing a simple algorithm with all information shown.

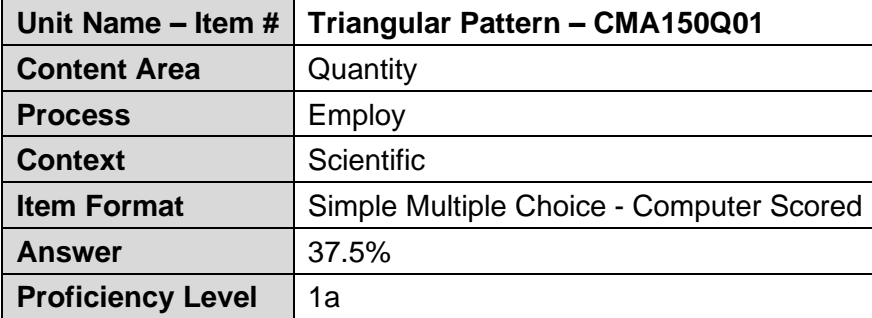

## <span id="page-10-0"></span>**CMA150Q02**

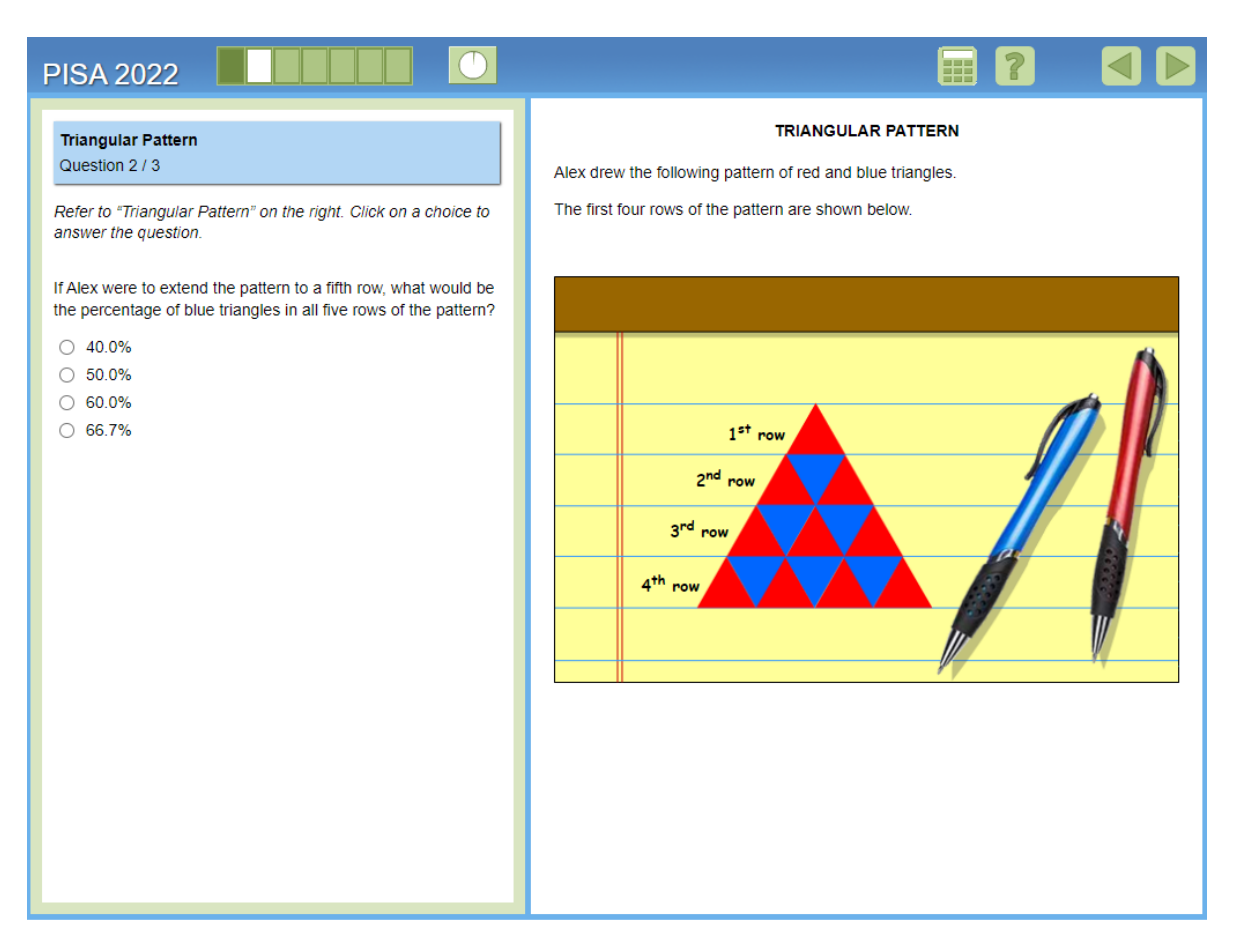

The second item in the unit builds off the first item by again asking students to compute the percentage of blue triangles, but this time it is based on five rows of the pattern. Since the fifth row is not shown, students have to extend the pattern by one row to determine new values for the number of blue triangles and the total number of triangles. With five rows, the percentage of blue triangles is 40.0% (10 blue triangles  $\div$  25 total triangles).

This item is intended to be easy and to get students thinking about extending the pattern beyond what is shown, but not extending the pattern so that it requires generalising. This is a Level 2 item, so it is slightly more difficult than the first item in the unit, possibly because it requires working with a part of the pattern that is not shown but is still an overall easy item for students.

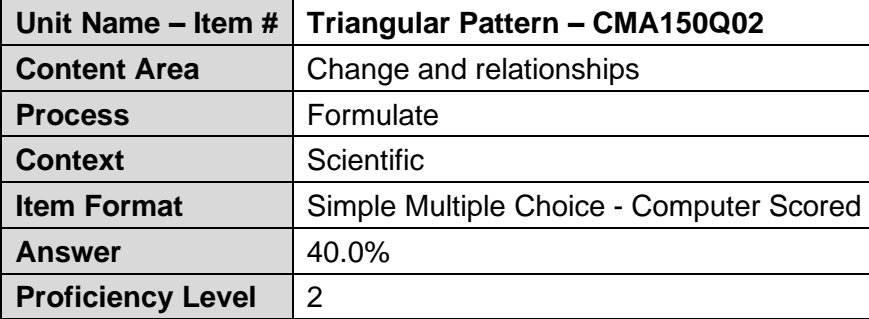

## <span id="page-12-0"></span>**CMA150Q03**

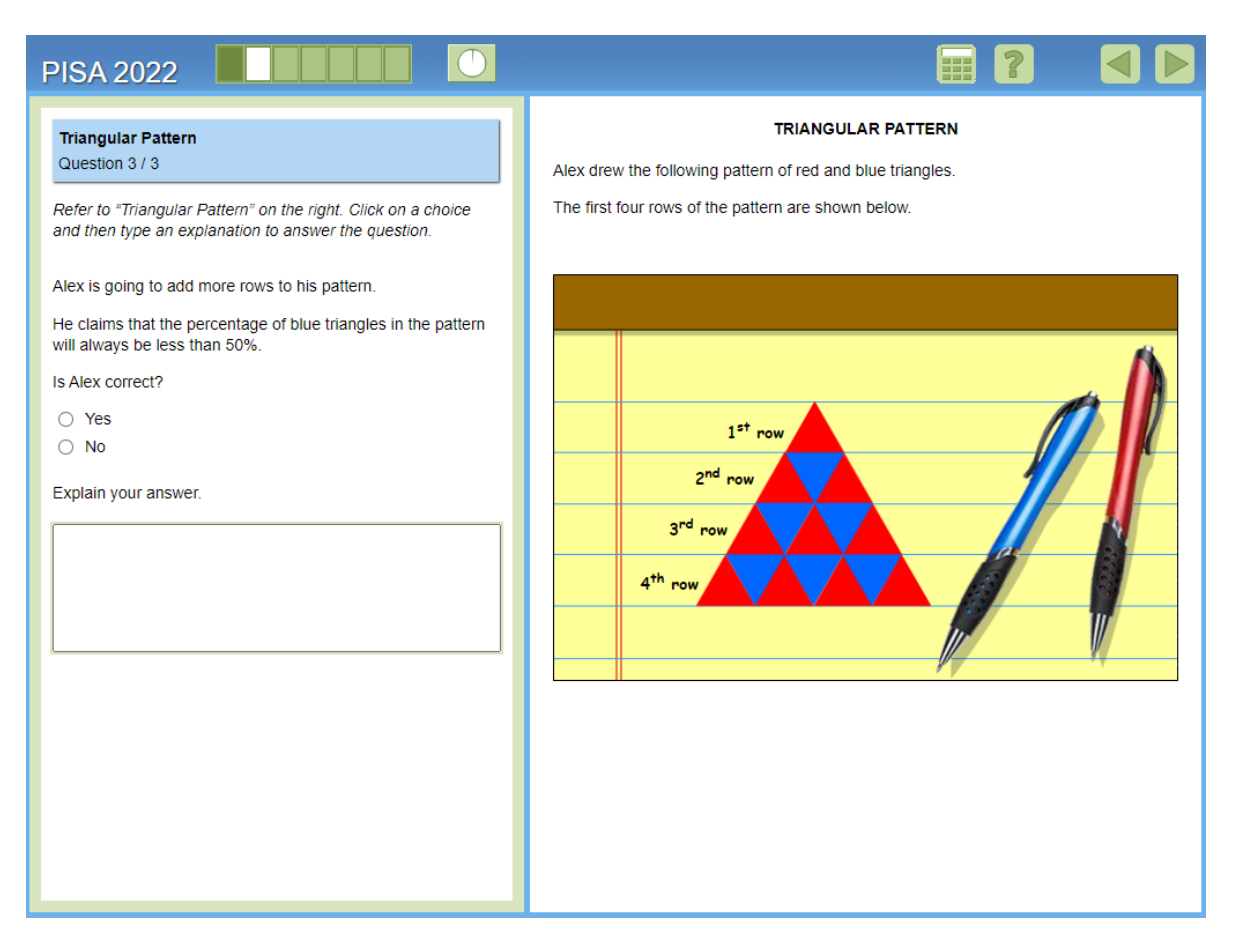

This is the final item in this unit, and it builds off the previous two items to now generalise with the pattern. The task for the students is to evaluate a claim that the percentage of blue triangles in the pattern will always be less than 50% as more rows are added. Students have to select either "Yes" or "No" to indicate if the claim is or is not true, but then they also have to provide an explanation to support their selection. This is a reasoning item that requires students to analyse the pattern to recognise a relationship between the number of red and the number of blue triangles in each row, and then use that relationship to support their selection.

The correct selection is "Yes," that the claim is true, and an acceptable explanation recognises that the number of red triangles in each row will always be greater than the number of blue triangles in each row. Note that students can phrase their response in terms of either the number of blue triangles being fewer or the number of red triangles being greater, as long as there is some language indicating that this relationship is true for every row. Partial-credit responses to this item generally either focus on just the first row, which contains only a red triangle, or do not clearly communicate that the relationship between the number of each color triangle applies to every row.

This is a human-coded item (the coding rubric is shown below) that is difficult (Level 5) for students to provide a full-credit response. There is partial credit available, but that is still moderately difficult (Level 4) for students. Note that the coding rubric does not contain an exhaustive list of responses at any credit level. However, the sample responses in the rubric are representative of how students typically respond to this item.

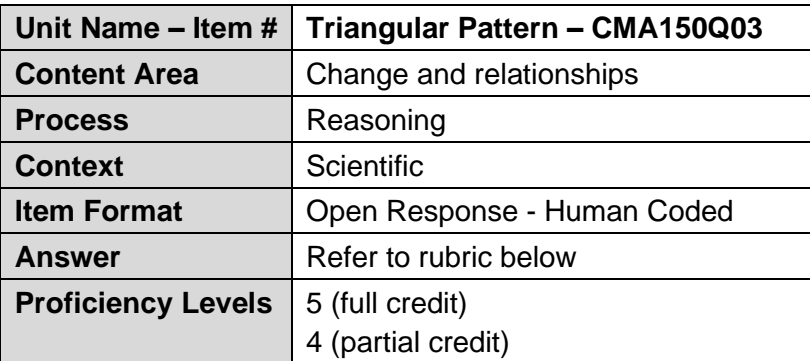

#### *Full Credit*

- Code 2: Selects Yes and provides an acceptable explanation for why there will always be more red (or fewer blue) triangles. [*An acceptable explanation must state "in each row" (or use similar wording for that concept)*.]
	- He is correct because there is always one more red triangle than blue triangle in each row. [*Selection of "Yes" is implied here.*]
	- [Yes] There will always be one less blue triangle in each row.
	- [Yes] There is one more red triangle than blue in each row. [*Benefit of the doubt given for not specifying "always" in the response since it is already stated in the question stem*.]
	- [Yes] Because red triangles are on the outside of each row and inside it alternates red and blue triangles. [*Acceptable* e*xplanation that establishes there are more red than blue in each row*.]

#### *Partial Credit*

Code 1: Selects Yes and explanation is partially correct but incomplete.

- [Yes] Because the first row has only a red triangle.
- [Yes] There are no blue triangles in the first row.
- [Yes] There is one more red triangle than blue triangle. [*Response does not specify "in each row"*. *Compare to Code 2, dot point 3*.]
- [Yes] Because red triangles are on the outside of each row and the blue triangles stay inside. [*Explanation is incomplete because the red triangles in the interior are not addressed. Compare to Code 2, dot point 4*.]

#### *No Credit*

- Code 0: Other responses, including selecting Yes but giving an incorrect explanation or without giving an explanation OR selecting No with or without an explanation.
	- [Yes] red = 62.5% and blue = 37.5%. [*Percentage of each colour triangle in the first four rows*.]
	- [Yes].

Code 9: Missing

## <span id="page-14-0"></span>**Unit CMA156 – Points**

#### <span id="page-14-1"></span>**CMA156Q01**

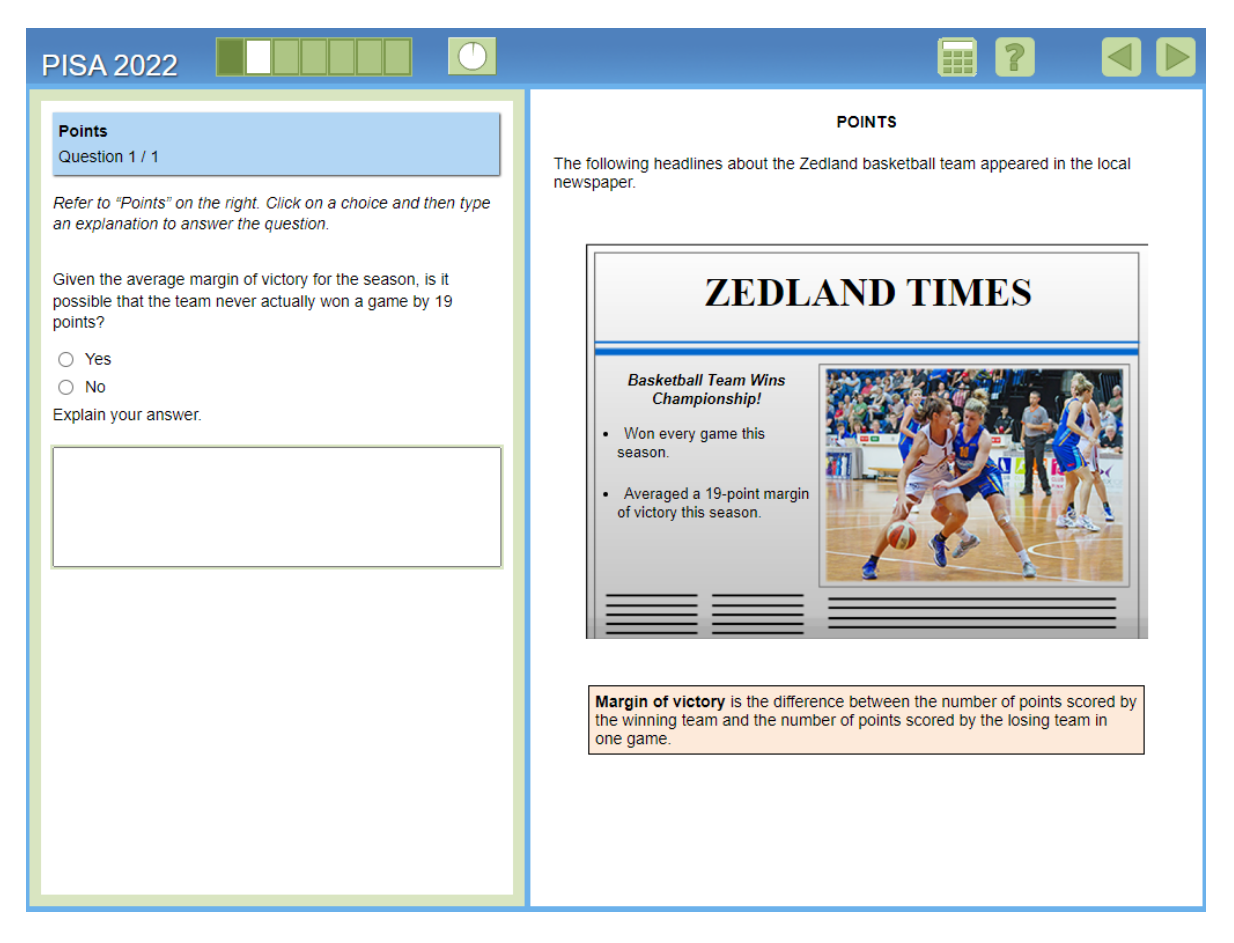

This is the unit *Points* and it is another single-item unit with no introduction screen. For this item, students are presented with a newspaper headline about a local basketball team, which notes that the team won every game this season, and that they averaged a 19-point margin of victory this season. The definition of margin of victory is also given in the stimulus in cases students are not familiar with the term. The question asks is if it is possible that the team never actually won a game by 19 points given that the average margin of victory for the season is 19 points. This is an abstract reasoning item that requires students to evaluate a conjecture based on their conceptual understanding of an average (i.e., an arithmetic mean). They have to select either "Yes" or "No" and provide an explanation to support their selection.

The correct selection is "Yes" that it is possible that the team never actually won a game by 19 points, even though 19 is the average margin of victory. Students can respond by recognising that the mean does not have to be a member of the data set, or they can provide an example data set that has a mean of 19 but which does not contain 19 in the data set. Note that for this latter approach, students can also provide a counterexample based on a value other than 19 because it still represents an appropriate line of reasoning in this context. For example, the arithmetic mean of the data set 6, 9, and 15 is 10, even though 10 is not a member of the data set. Partial-credit responses address the idea that some values in the data set must be greater and some values in the data set must be less than the mean, but do not explicitly mention that the mean does not have to be a member of the data set.

This is also a human-coded item (the coding rubric is shown below) that is very difficult for students to provide a full-credit response to (Level 6 on the proficiency scale). There is partial credit available, but that is also difficult (Level 5 on the scale). The abstract nature of this task may have contributed to the difficulty. That is, students do not have numerical values they can manipulate to know what really happened, so they are forced to reason based on their understanding of a concept in order to devise a way to explain this with respect to the context. Note that the coding rubric does not contain an exhaustive list of responses at any credit level. However, the sample responses in the rubric are representative of how students typically respond to this item.

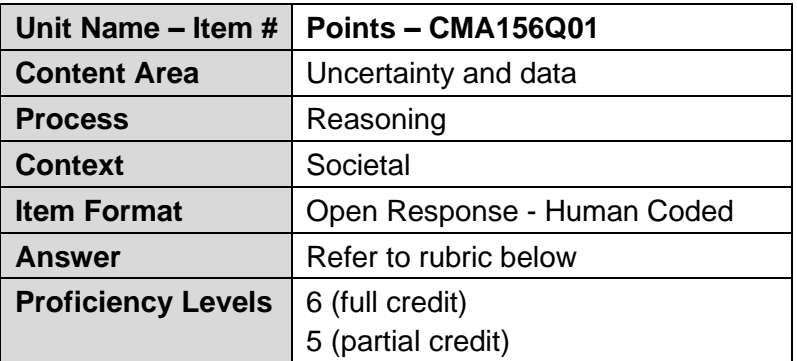

#### *Full Credit*

- Code 2: Selects Yes and explanation states or shows that the average does not have to be a member of the data set.
	- It is possible because the average does not actually have to be one of the values in your data set. [*Selection of "Yes" is implied here.*]
	- [Yes] If the margins of victory create an average of 19, there doesn't necessarily have to be a 19-point margin of victory in any of them. [*Full credit for, "…there doesn't necessarily have to be a 19-point margin of victory in any of them"*.]
	- [Yes] If one difference was 16 points and another was 22 points, then the average difference would be 19 points, but 19 was not one of the differences.
	- [Yes] The mean of the numbers 2, 4, and 9 is 5 but 5 is not one of the numbers.

#### *Partial Credit*

Code 1: Selects Yes and explanation is partially correct but incomplete.

[Yes] It is an average difference, so some games were won by more than 19 points and some games were won by fewer than 19 points. [*Incomplete; does not explicitly state that 19 does not need to be one of the values. For a response like this to receive partial credit, winning by both more and by less than 19 points must be explicitly stated in the response*.]

#### *No Credit*

- Code 0: Other responses, including selecting Yes but giving an incorrect explanation or without giving an explanation OR selecting No with or without an explanation.
	- [No] They need to have won at least one game by 19 points.
	- [Yes].
	- [Yes] Because the average is all of their margins of victory for the season added together then divided by the number of games they played that season. [*Unacceptable explanation that only describes how to compute a mean*.]
	- [Yes] Because it is just an average. [*No reason given for why an average means it is possible they never actually won a game by 19 points*.]
	- [Yes] It is an average difference, so some games were won by more than 19 points. [*Unacceptable because winning by less than 19 points was not also explicitly stated in the response*.]

Code 9: Missing

## <span id="page-17-0"></span>**Unit CMA161 – Forested Area**

#### <span id="page-17-1"></span>**Introduction**

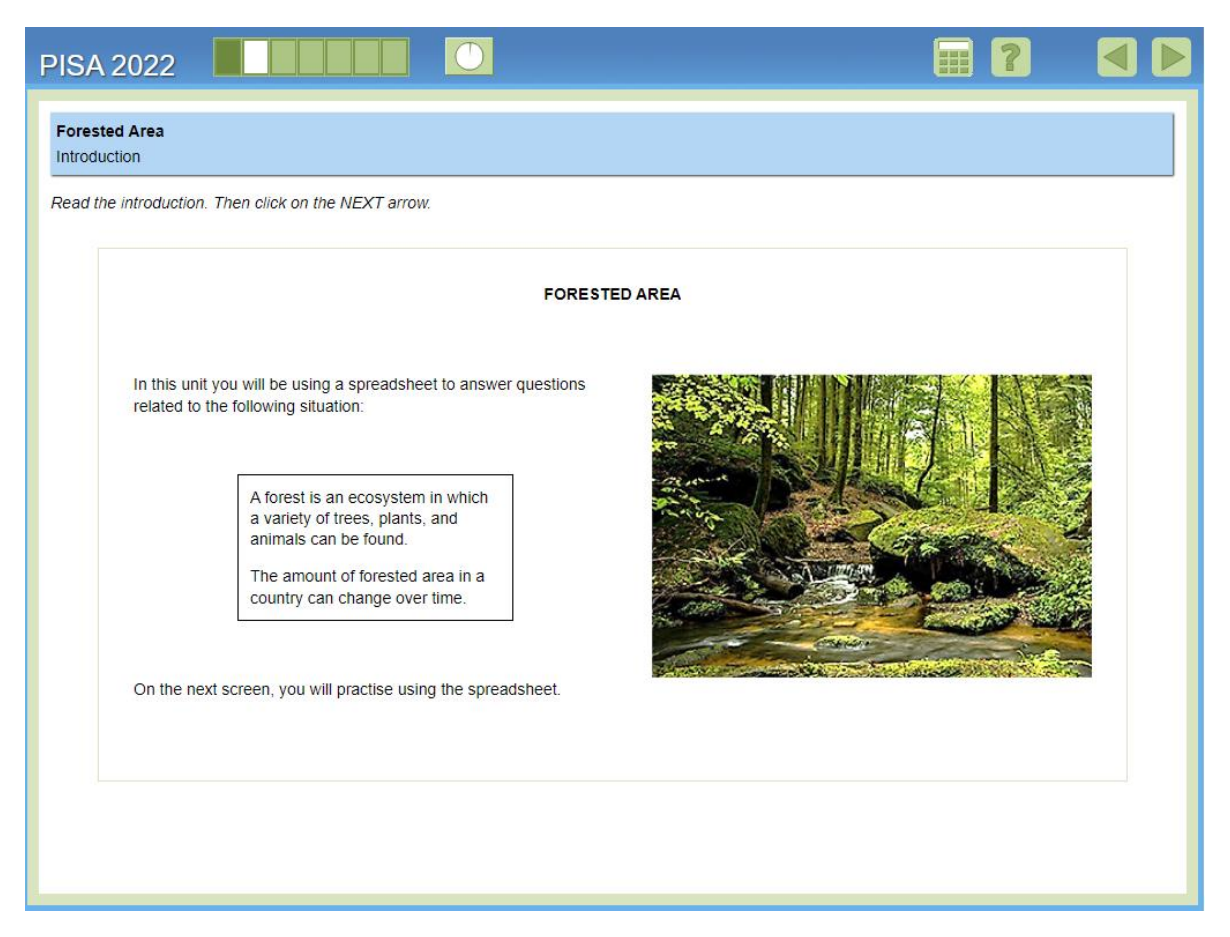

This is the introduction to the unit *Forested Area*, which provides students with some background information about the context of the unit – that the amount of forested area in a country can change over time – and lets them know that they will be using a spreadsheet tool to assist with answering the questions.

#### <span id="page-18-0"></span>**Practise**

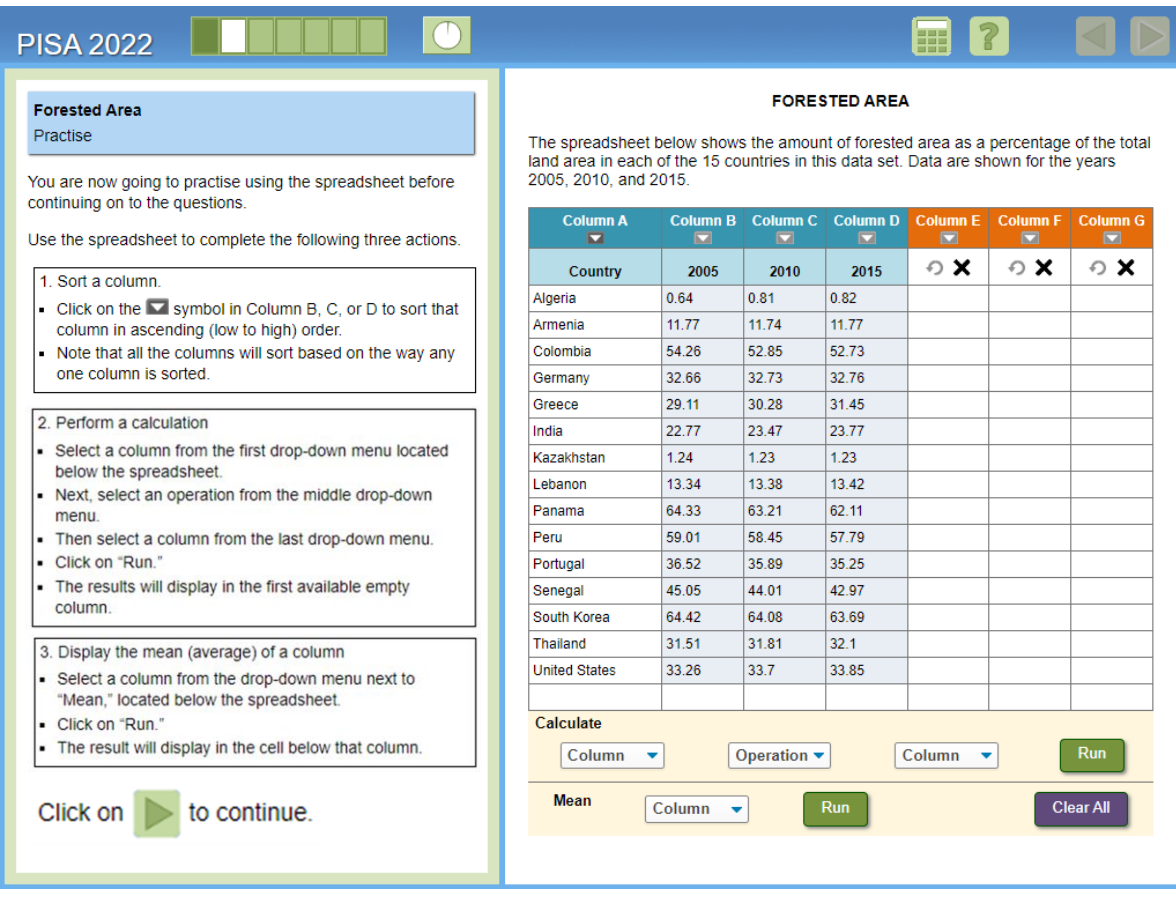

After the introduction screen, students come to a practise screen where they must perform several actions to familiarise themselves with the functionality of the spreadsheet. The actions include sorting any column, performing a calculation (adding, subtracting, multiplying, or dividing) with the data in any two columns, and generating the mean of any column. Each action comes with instructions for how to use the tool to complete that action, and each action must be completed before the next action is shown (for convenience, they are all shown in this image). The arrow to advance to the next screen only becomes active once all three actions have been completed. Note that the data that students are using in the practise screen is the same data that is used in the unit.

If students get confused about what to do on this screen and are inactive for a certain amount of time, a pop-up message appears to remind them of the action that they need to perform. If another period of inactivity elapses after the pop-up message appears, then an animation shows how to perform each action. Once all of the animations have run, the students can advance to the next screen.

#### <span id="page-19-0"></span>**Instruction**

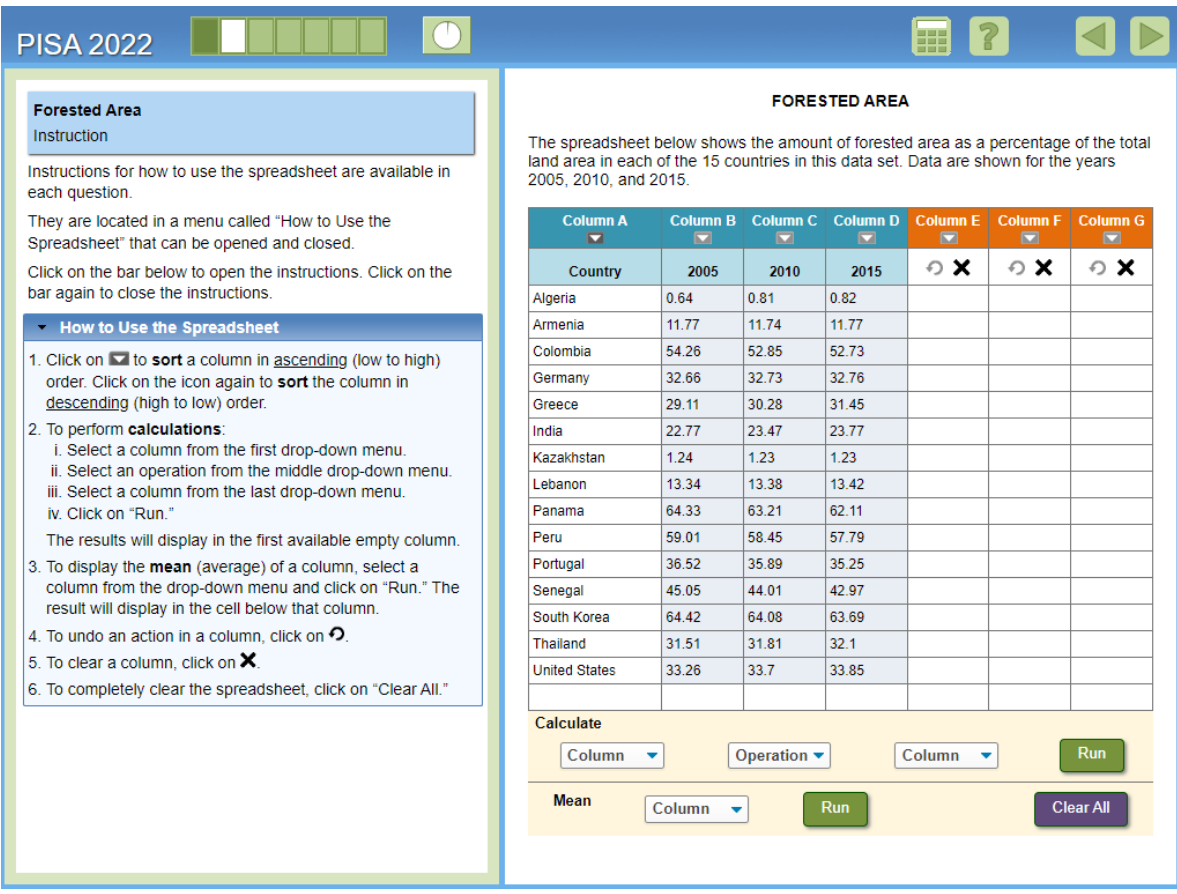

After the practise screen, students come to an instruction screen, which is just to let them know that instructions for using the spreadsheet are available in each item and can always be accessed by clicking on the bar with the text, "How to Use the Spreadsheet". Clicking on this bar opens the list of instructions, as shown above. Clicking on the bar again closes the list of instructions.

As with the practise screen, students are not allowed to advance past this screen until they have performed the action (i.e., opened the instructions). Again, if there is a period of inactivity, then a pop-up message reminds students of the action they need to perform. If they still do not perform the action, then after another short period of time, an animation plays. After the animation plays, students can advance to the first item in the unit.

#### <span id="page-20-0"></span>**CMA161Q01**

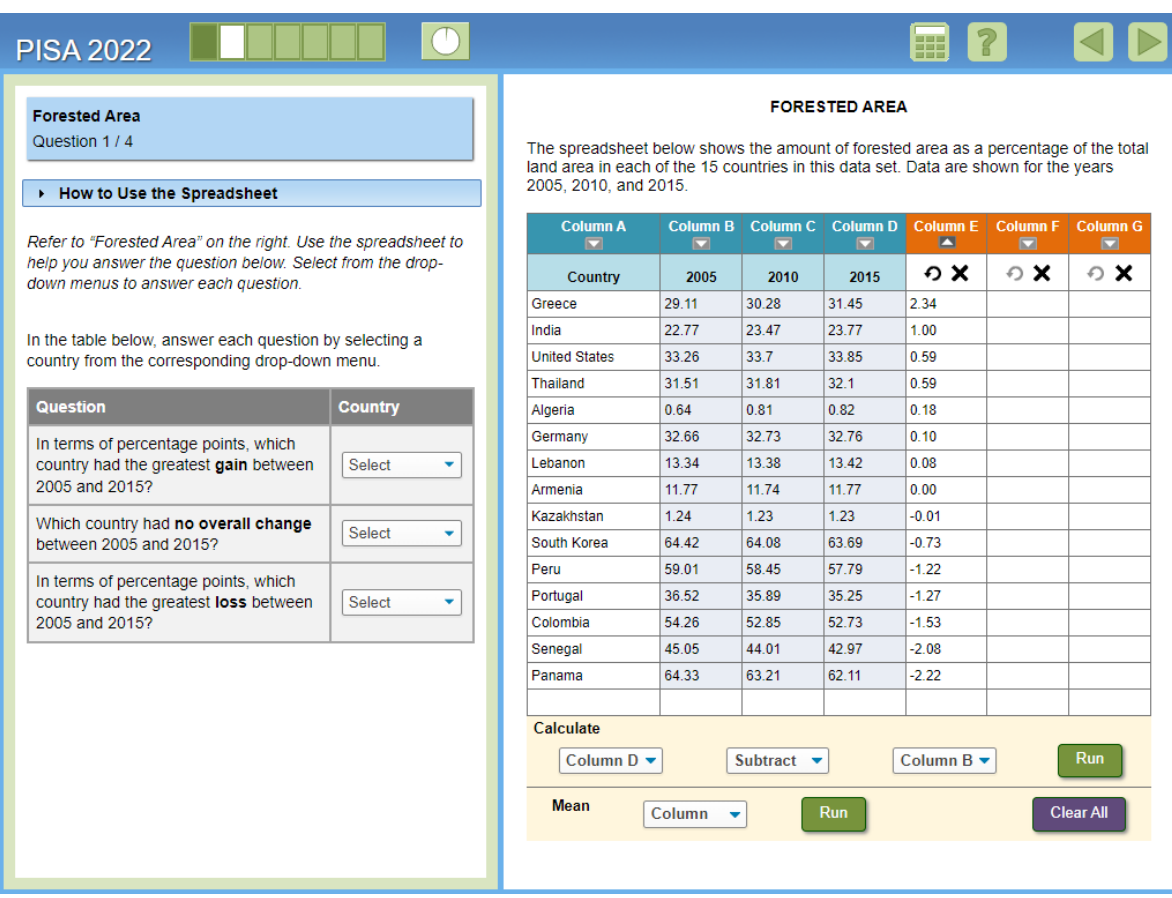

The data used for all items in this unit are the amount of forested area as a percentage of the total land area for 15 countries for the years 2005, 2010, and 2015, and those data are always in columns B, C, and D, respectively. Columns E, F, and G are always empty when the students first navigate to each item, and the default ordering of the countries is alphabetical, based on how the country names are translated in each language. Note that in the image above, the data has been manipulated already to correspond to the description of the solution that follows.

The first item in the unit asks the students to identify, in terms of percentage points, the three countries that between 2005 and 2015 had: the greatest gain in its percentage of forested area, no overall change in its percentage of forested area, and the greatest loss in its percentage of forested area. Responses are entered in each row of the table via dropdown menus that contain the name of all 15 countries.

One possible solution method, which is reflected in the image above, is to use the spreadsheet to perform the following calculation: "Column D subtract Column B," which subtracts the percentage of forested area in 2005 from the percentage of forested area in 2015 for each country. The results of that operation are shown in column E. Next, a student may choose to sort the data in Column E to make it easier to identify each country. The country with the greatest gain is the country with the largest positive result, which is Greece at 2.34 percentage points; the country with no overall change is the country with a difference of 0.00, which is Armenia; and the country with the greatest loss is the country with the smallest negative result, which is Panama at -2.22 percentage points.

A full-credit response is correctly identifying all three countries and scaled at Level 5, meaning it was a difficult task for students. Partial credit was given for correctly identifying any two countries, and that was still a moderately difficult task that scaled at Level 4, which is not surprising given that partial credit still requires doing the same work as a full-credit response. That is, to identify any two or three countries correctly, students need to determine what calculation(s) to perform, how to use the spreadsheet to perform them, and lastly interpret the results with respect to the context.

Also, depending on the order that the student performs the calculation, identifying the countries could be more difficult. For example, if the student calculates "Column B subtract Column D" (instead of "Column D subtract Column B"), then the sign of each result that appears in column E will be reversed (e.g., Greece  $= -2.34$  and Panama  $= +2.22$ ). However, based on these data, the percentage of forested area for Greece actually increased for each year shown, and the percentage of forested area for Panama actually decreased for each year shown.

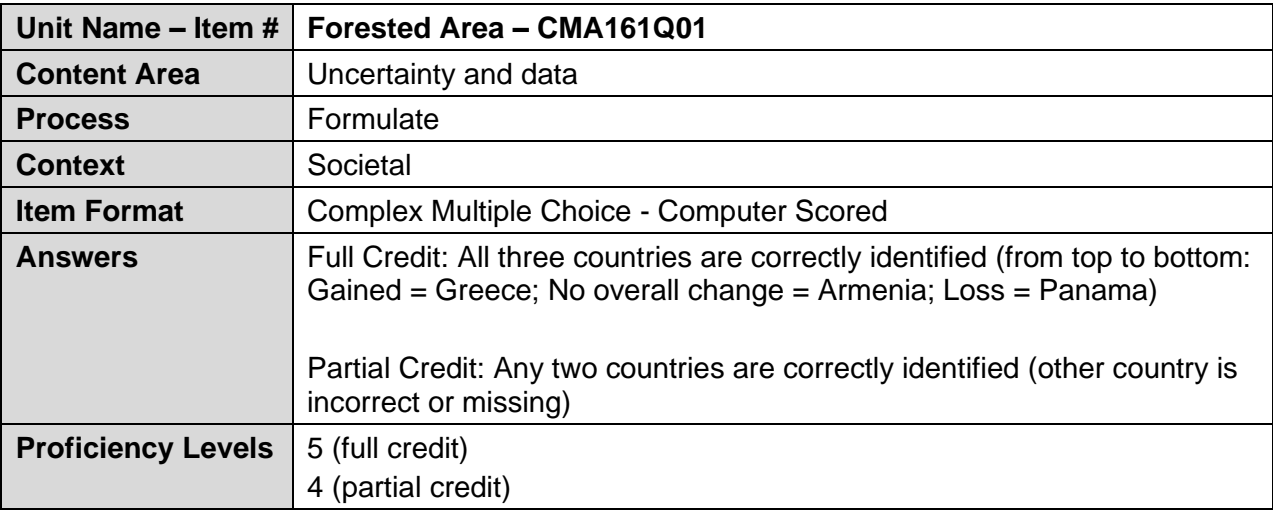

## <span id="page-22-0"></span>**CMA161Q02**

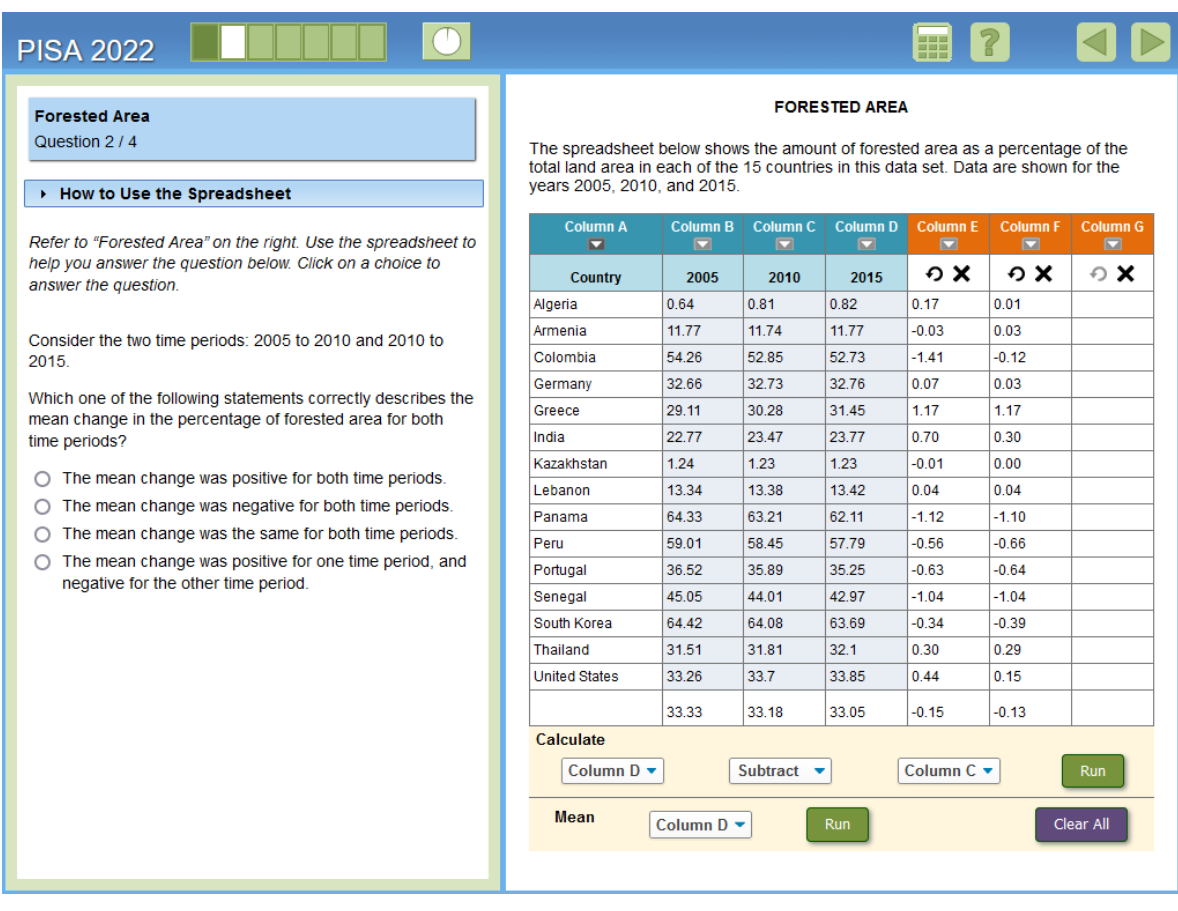

In the second item in this unit, students are told to consider the data in terms of two time periods, 2005 to 2010 and 2010 to 2015, and then asked to identify the statement that correctly describes the mean change in the percentage of forested area for each time period.

One possible solution method is to have the spreadsheet compute the mean of Columns B, C, and D and just notice that it decreased from 2005 to 2010 (from 33.33 down to 33.18) and that it also decreased from 2010 to 2015 (from 33.18 down to 33.05). Since the mean change decreased in each time period, the correct answer is that "The mean change was negative for both time periods."

Students may also choose to perform a sequence of operations, such as:

- "Column C subtract Column B" (the results of that operation are shown in Column E), which represents the change in the percentage of forested area for the time period 2005 to 2010.
- "Column D subtract Column C" (the results of that operation are shown in Column F), which represents the change in the percentage of forested area for the time period 2010 to 2015.
- Compute the mean of Columns E and F.

This is a difficult item that scaled at Level 5 on the proficiency scale. Students again have to devise a strategy for using the spreadsheet but this time there is more flexibility in how the spreadsheet can be used before having to interpret the results. Possibly contributing to the difficulty of this item is having to correctly interpret "change" in the context of the problem, when the results can be either positive or negative depending on what operations the student performs, and the order in which they perform them.

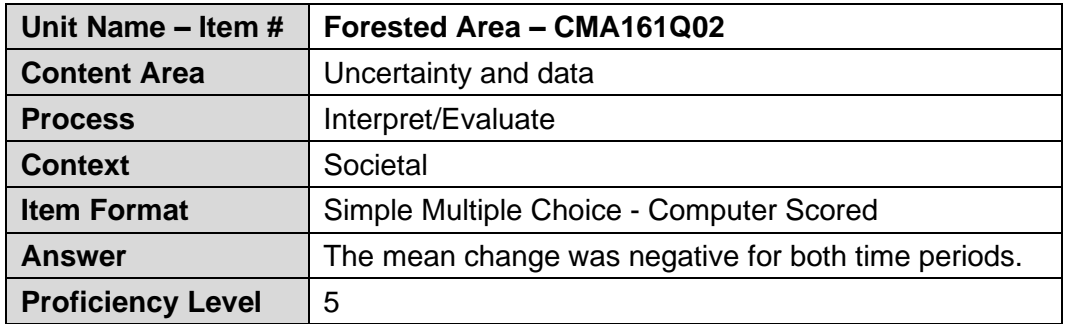

#### <span id="page-24-0"></span>**CMA161Q03**

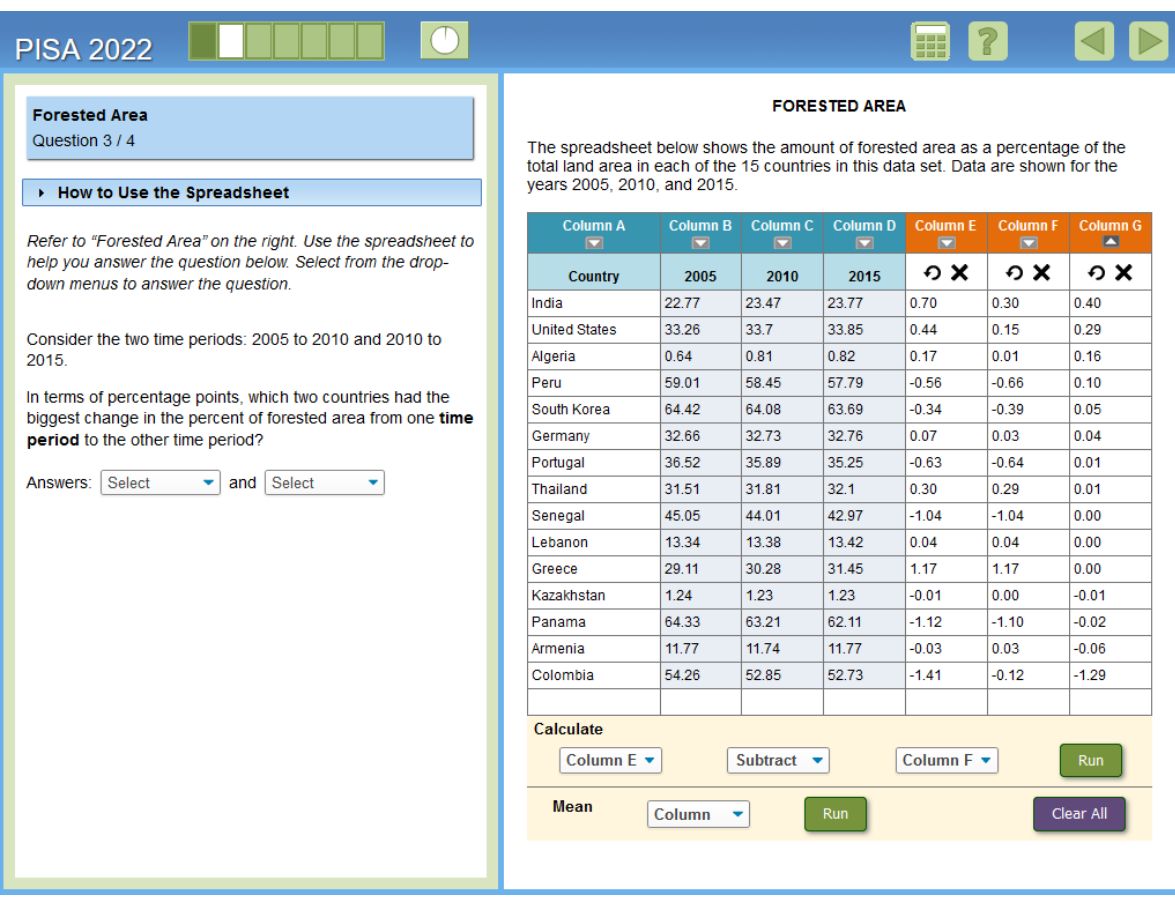

In the third item in this unit, students are again told to consider the data in terms of the two time periods, 2005 to 2010 and 2010 to 2015, but this time they are asked to identify the two countries that had biggest change in their percentage of forested area from one time period to the other time period. Answers are given by selecting the country name from a drop-down menu. The order that the countries are given in the response does not matter.

One possible solution method, which is reflected in the image above, is to perform the following sequence of operations using the spreadsheet (Note that these two calculations are the same two calculations that could also be performed in the second item in the unit):

- "Column C subtract Column B" (the results of that operation are shown in Column E), which represents the change in the percentage of forested area for the time period 2005 to 2010.
- "Column D subtract Column C" (the results of that operation are shown in Column F), which represents the change in the percentage of forested area for the time period 2010 to 2015.

Once the students have calculated the change in the percent of forested area for each time period, they need to compute the change between the two time periods by performing a calculation such as "Column E subtract Column F" (the results of that operation are shown in Column G). Students may also find it helpful to sort the results in Column G.

The two countries with the biggest change between time periods are India (0.40 percentage points) and Colombia (-1.29 percentage points). Full credit is given for correctly identifying both countries, and partial credit is given for correctly identifying one country.

This is a very difficult item that scaled at Level 6 on the proficiency scale. Partial credit was also difficult at Level 5, and similar to the first item in the unit, requires doing the same work that is needed for a full-credit response. Students again have to devise a strategy for using the spreadsheet, which this time requires performing multiple operations, before being able to evaluate the results with respect to the context. Possibly contributing to the difficulty of this item is recognising that "biggest change" in this context does not just mean an increase, and in fact, one of the correct answers is the country with the biggest decrease in its percentage of forested area between time periods. However, unlike previous items in this unit, the correct countries can still be identified even if the signs of the results are reversed (due to the order that operations are performed) because students are looking for change in term of the absolute value, and not interpreting the results specifically as increases or decreases.

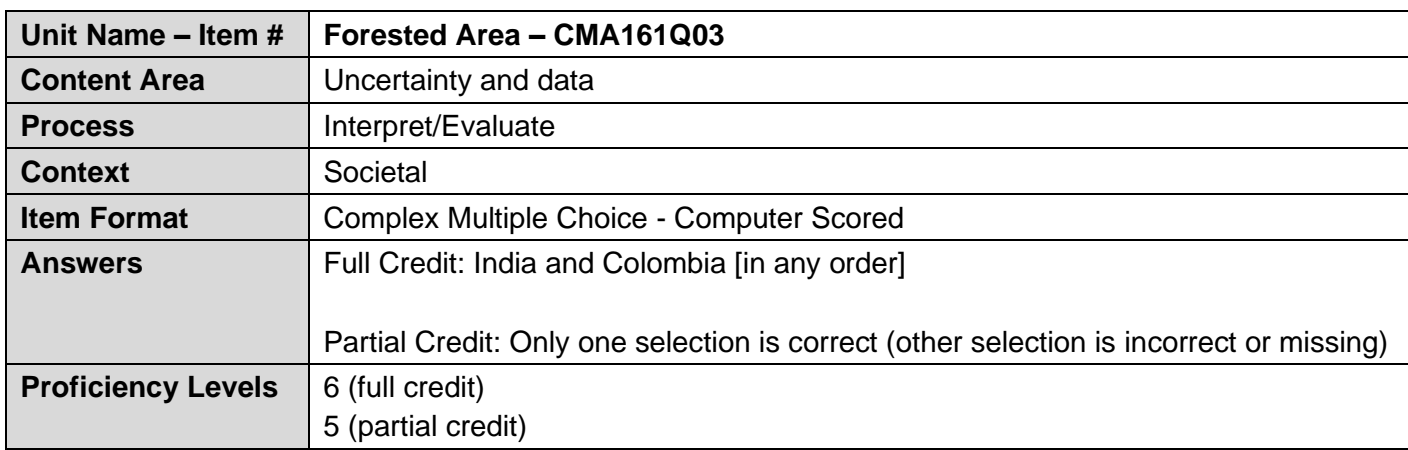

#### <span id="page-26-0"></span>**CMA161Q04**

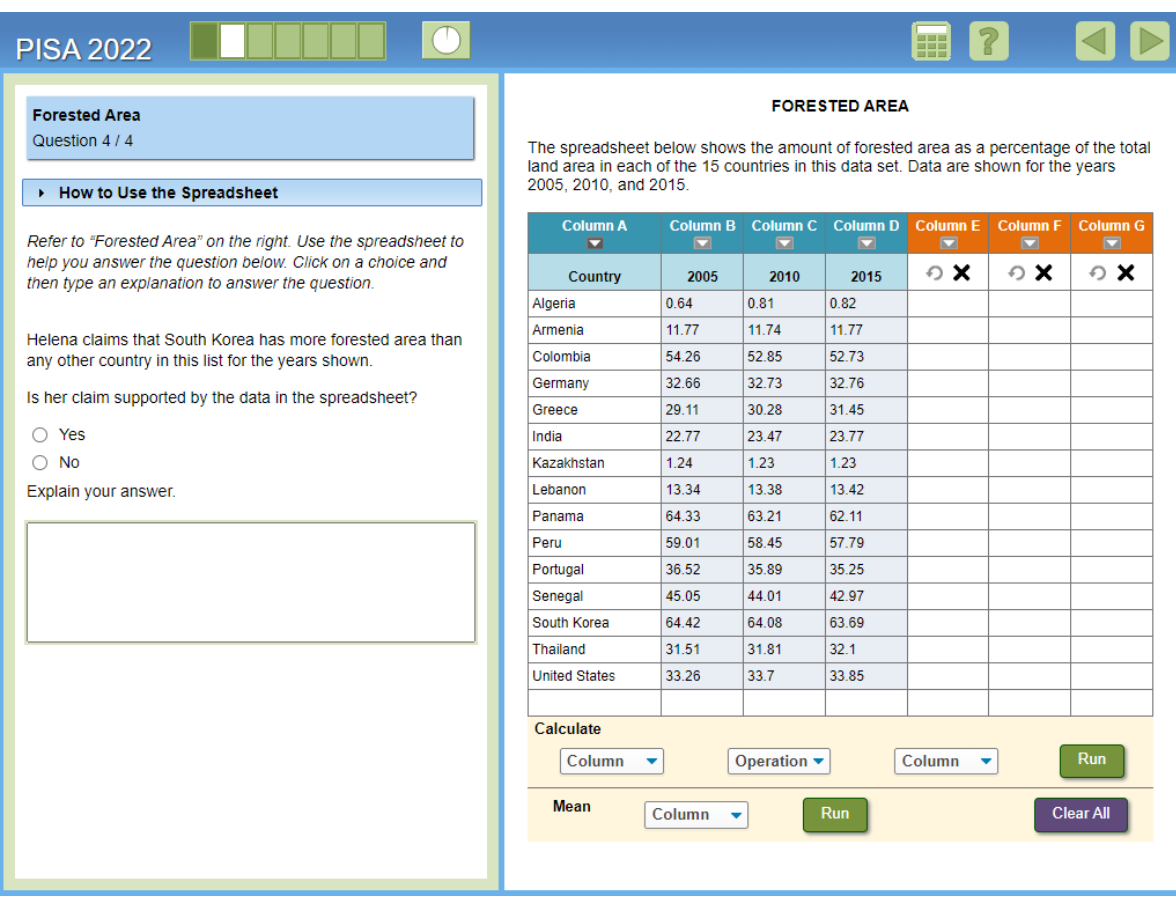

This the final item in this unit. Students are presented with a claim that South Korea has more forested area than the other 15 countries on the list for the years shown, and they have to determine if the claim is supported by the data in the spreadsheet. As with some other human-coded items, students need to select either "Yes" or "No," and then provide an explanation to support their selection. Unlike the previous items in the unit, this item does not actually require manipulating the data in the spreadsheet to answer; however, all the functionality of the spreadsheet is still available.

Even though South Korea is the country in this list with the highest percentage of forested area for each of the three years, the correct answer is "No," the claim is not supported by the data in the spreadsheet. It is not possible to conclude anything about the actual amount of forested area in these countries from the data shown because the data shown are only the percentage of forested area. The total land area of each country is not also given in the spreadsheet, and this "missing" information is necessary for determining the actual amount of forested area in each country. That is, because the data shown are percentages of different quantities (i.e., different land areas, which are not included in the spreadsheet) they do not support the claim.

This is a reasoning item that requires students to evaluate a claim by understanding the limits of what can be inferred from the available data. That is, students do not have to determine if the specific claim about South Korea is actually true or not; they have to determine if the claim is supported by the available data. It is a very difficult item that scaled at Level 6. There is no partial credit response for this item. The coding rubric is shown below. Note that the coding rubric does not contain an exhaustive list of responses. However, the sample responses in the rubric are representative of how students typically respond to this item.

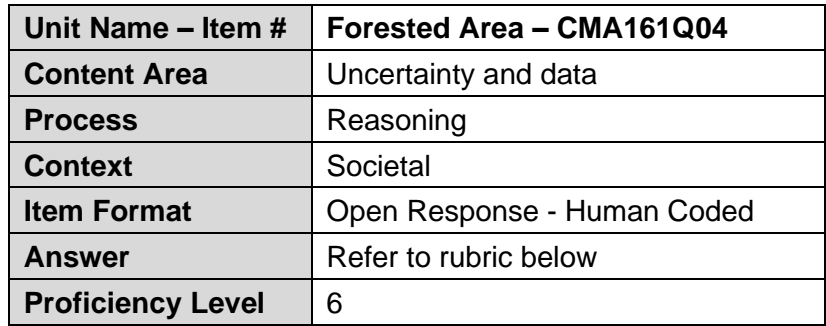

#### *Full Credit*

- Code 1: Selects No and explains that the spreadsheet only shows the percentage of forested area OR that the spreadsheet does not show the total land area for each country OR that the areas of the countries are different.
	- [No] This is not true because the spreadsheet only shows the values as a percentage.
	- Her claim is not supported by the data in the spreadsheet because we do not know the total area for each of the countries listed. [*Selection of "No" is implied here.*]
	- [No] Because the total area of each country is different.
	- [No] Each country does not have the same area.

#### *No Credit*

- Code 0: Other responses, including selecting No but giving an incorrect explanation or without giving an explanation OR selecting Yes with or without an explanation.
	- [No].
	- [No] Because it is different.
	- [Yes] South Korea has the greatest amount for each year shown.

Code 9: Missing

## <span id="page-28-0"></span>**Unités publiées – Français**

#### <span id="page-28-1"></span>**Unit CMA123 – Système solaire**

#### <span id="page-28-2"></span>**CMA123Q01**

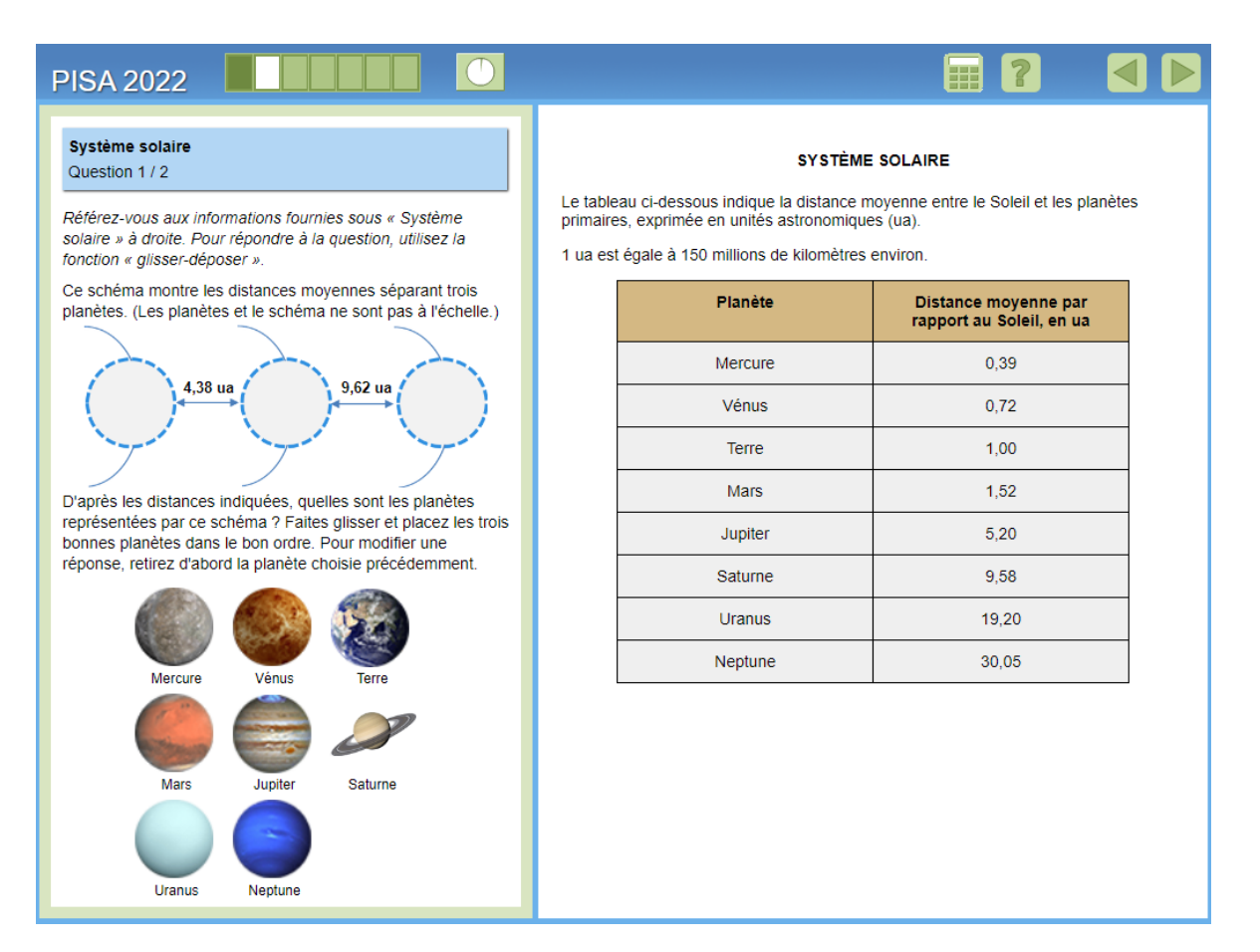

Ceci est le premier élément concernant l'unité Système solaire. Il n'y a pas de fenêtre d'introduction pour cette unité. Pour cette tâche, les élèves doivent déterminer les trois planètes qui ont les distances moyennes indiquées, en unités astronomiques (ua).. Pour ce faire, les élèves doivent utiliser le tableau du stimulus qui donne la distance moyenne de chaque planète au Soleil, en ua. La bonne réponse, de gauche à droite, est Jupiter, Saturne, Uranus.

Pour répondre à la question, les élèves doivent glisser-déposer les planètes dans le modèle (voir ci-dessous pour une image des planètes placées dans le modèle). Il n'y a pas de fenêtre d'introduction ou de pratique avant cet élément, mais des instructions sur la façon de répondre et de modifier une réponse sont données explicitement dans le chapeau de la question. Une réponse complète a été attribuée pour le placement correct des trois planètes, et un crédit partiel a été accordé pour le placement correct de deux planètes. Il s'agit d'un élément modérément difficile avec un crédit complet et partiel au niveau 3 sur l'échelle de compétence.

Vous trouverez ci-dessous une image de ce à quoi ressemblent le chapeaude la question et la zone de réponse après que l'élève a fait glisser et déposer les planètes à leurs emplacements respectifs dans le modèle.

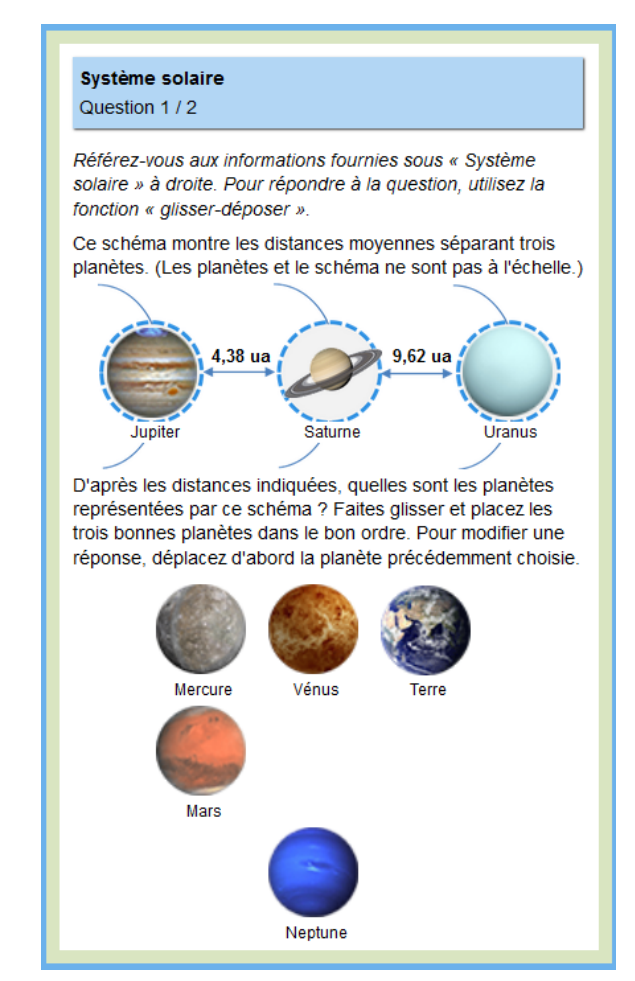

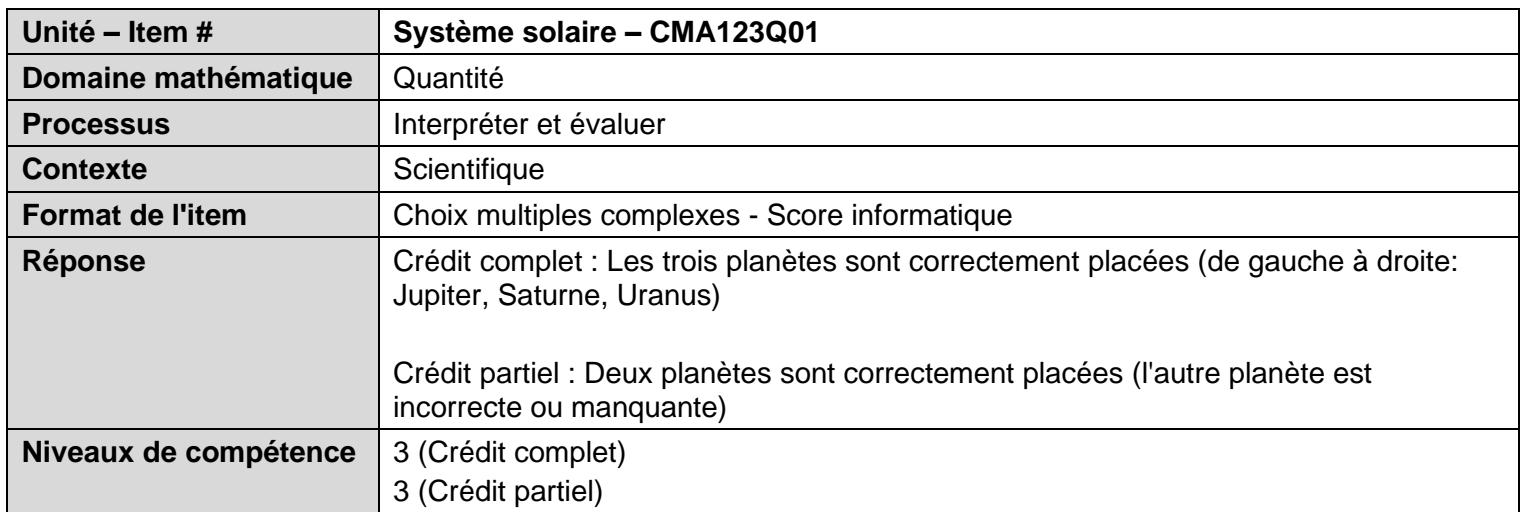

## <span id="page-31-0"></span>**CMA123Q02**

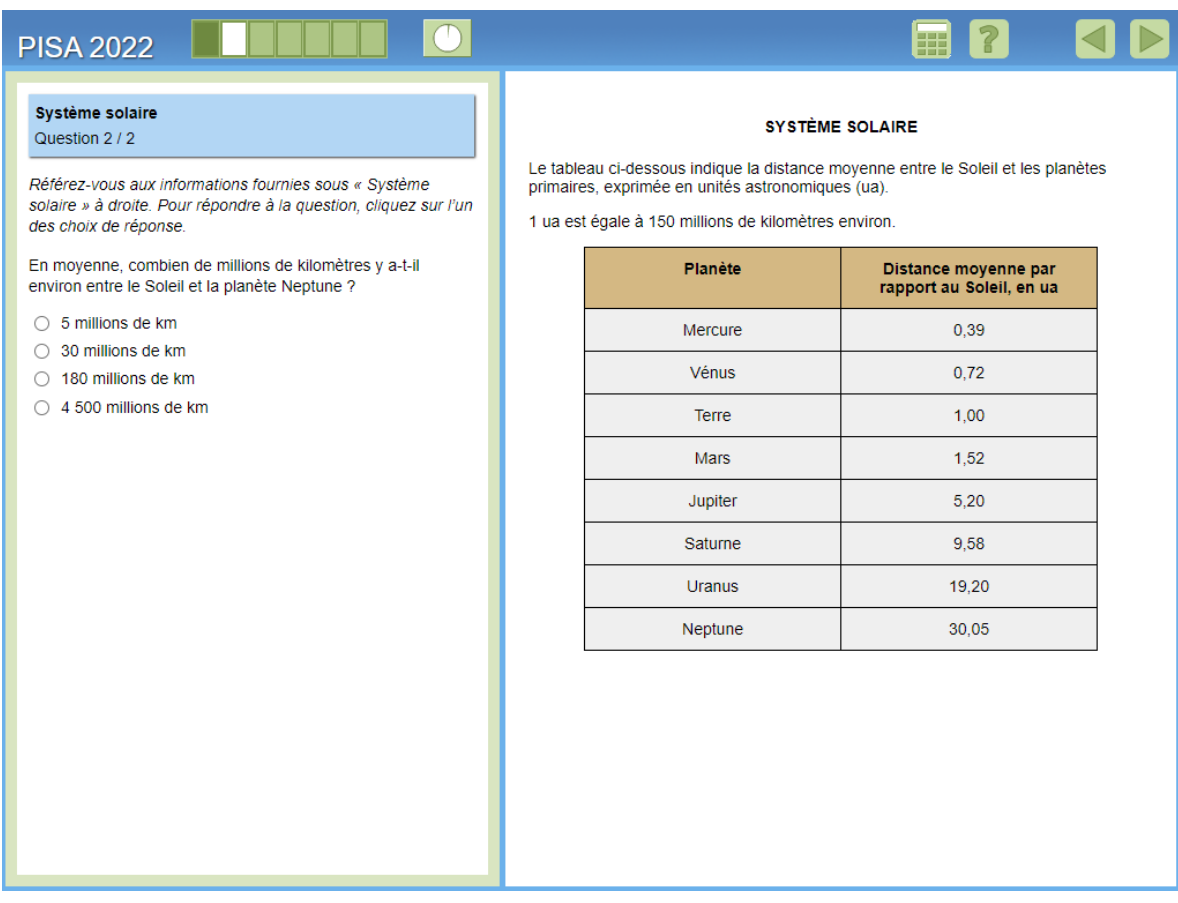

Pour le deuxième élément de cette unité, les élèves doivent déterminer approximativement à combien de millions de kilomètres la planète Neptune se trouve du Soleil, un processus qui nécessite la conversion des unités astronomiques en millions de kilomètres. À partir du stimulus, les élèves reçoivent la conversion selon laquelle 1 ua correspond à environ 150 millions de kilomètres, et ils peuvent lire dans le tableau que Neptune a une distance moyenne du soleil de 30,05 ua. Pour déterminer la distance approximative de Neptune en millions de kilomètres, les élèves doivent multiplier 30,05 par 150. Cela donne un résultat de 4 507,5, qui s'arrondit à 4 500 (millions de km). Il s'agit d'un élément de niveau 2 (plus facile) pour les étudiants et qui ne nécessite que l'utilisation d'un processus de conversion d'unités basé sur les informations fournies.

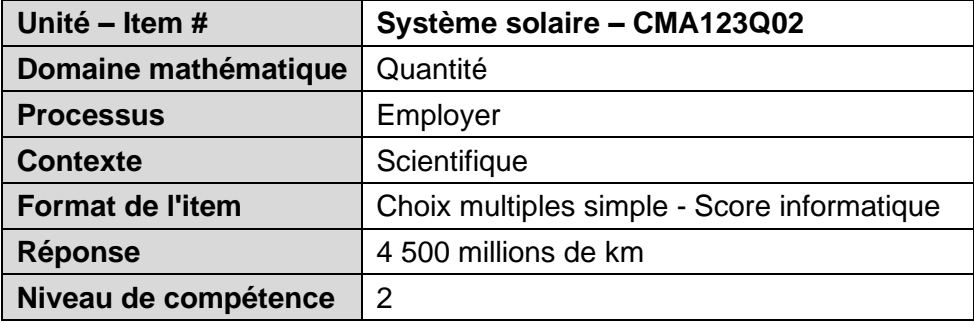

## <span id="page-32-0"></span>**Unit CMA150 – Motif triangulaire**

#### <span id="page-32-1"></span>**CMA150Q01**

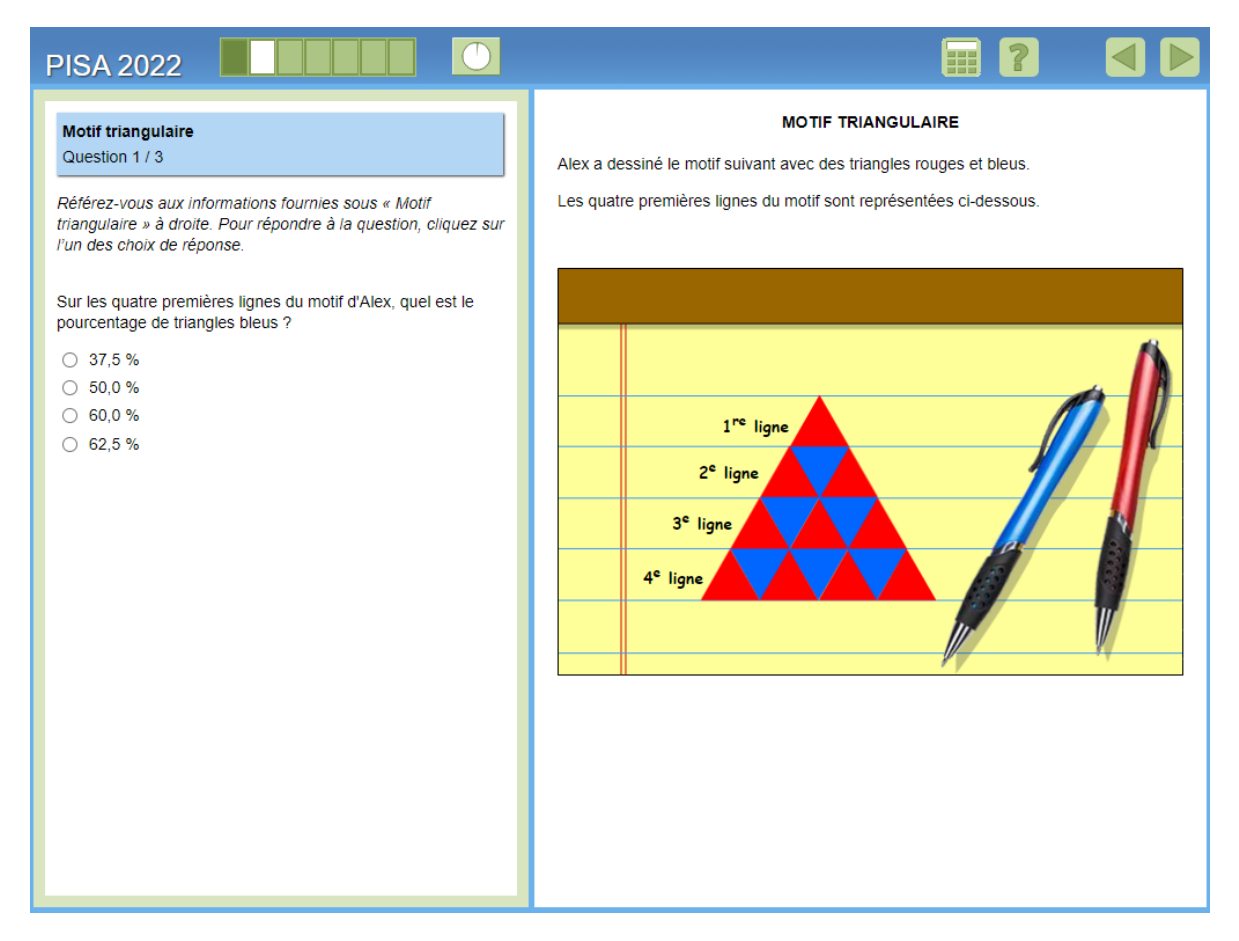

Il s'agit du premier élément de l'unité Motif triangulaireet il n'y a pas de fenêtre d'introduction. Pour cette unité, on présente aux élèves une série d'éléments liés à un dessin qu'une personne a fait de rangées alternant des triangles rouges et bleus. Le stimulus montre les quatre premières lignes du motif, et cette même image est répétée dans le stimulus des trois éléments de l'unité.

Pour le premier item, on demande aux élèves de calculer le pourcentage de triangles bleus indiqués dans les quatre premières rangées du motif. Il y a six triangles bleus et 16 triangles au total, donc le pourcentage de triangles bleus est de 37,5 % (6  $\div$  16 = 0,375). Il s'agit d'un élément facile (niveau 1a) destiné à amener les élèves à réfléchir à la régularité d'un motif en utilisant un algorithme simple avec toutes les informations affichées.

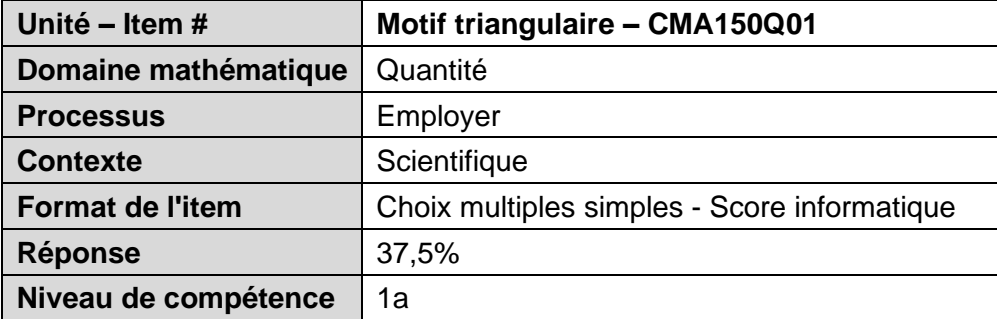

## <span id="page-34-0"></span>**CMA150Q02**

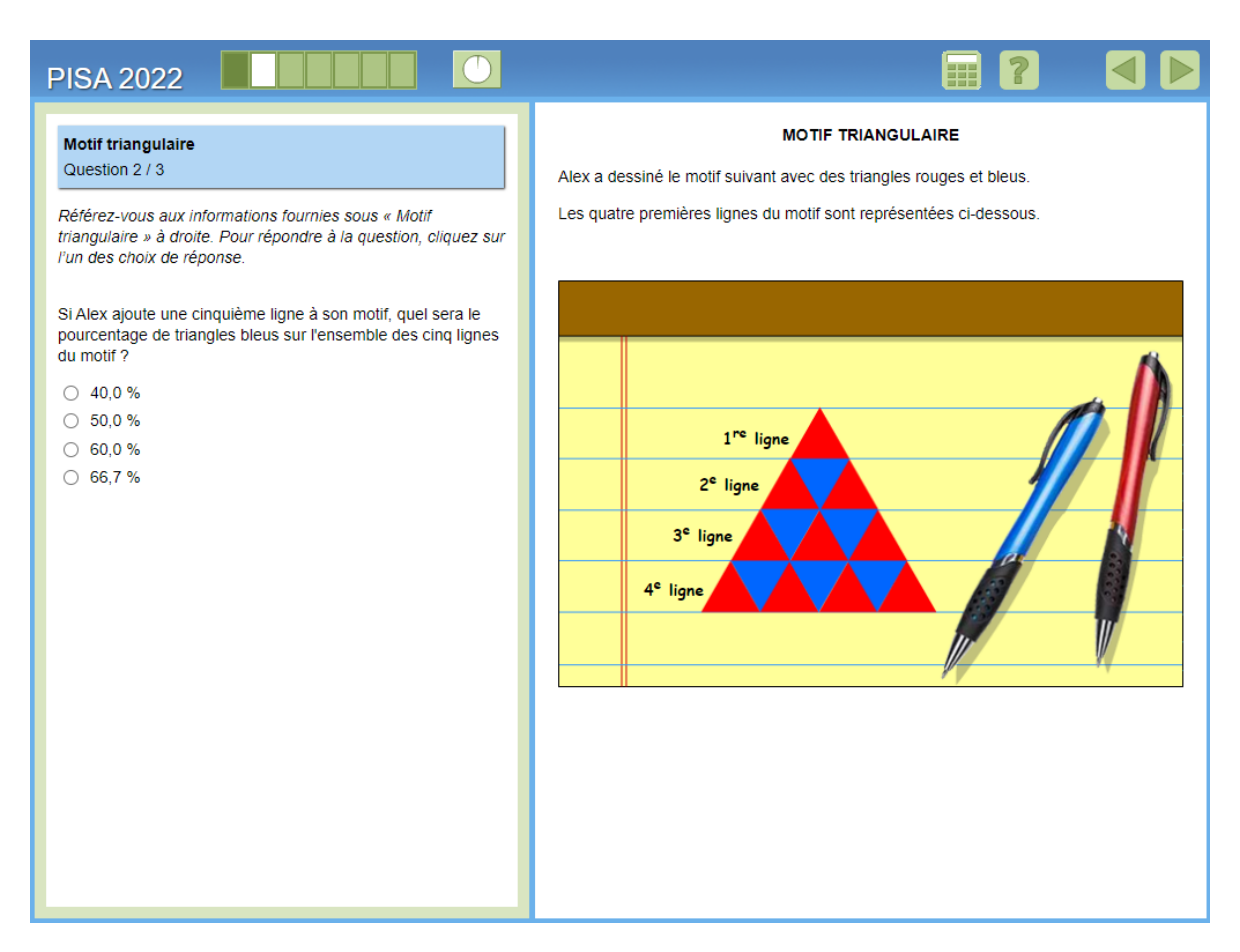

Le deuxième élément de l'unité s'appuie sur le premier élément en demandant à nouveau aux élèves de calculer le pourcentage de triangles bleus, mais cette fois-ci, il est basé sur cinq rangées de motif. Comme la cinquième rangée n'est pas illustrée, les élèves doivent prolonger le motif d'une rangée pour déterminer de nouvelles valeurs pour le nombre de triangles bleus et le nombre total de triangles. Avec cinq rangées, le pourcentage de triangles bleus est de 40,0 % (10 triangles bleus ÷ 25 triangles au total).

Cet élément est destiné à être facile et à amener les élèves à réfléchir à l'extension du motif au-delà de ce qui est montré, mais pas à étendre le motif de sorte qu'elle nécessite une généralisation. Il s'agit d'un élément de niveau 2, il est donc légèrement plus difficile que le premier élément de l'unité, peut-être parce qu'il nécessite de travailler avec une partie du motif qui n'est pas illustré, mais qui reste un élément globalement facile pour les élèves.

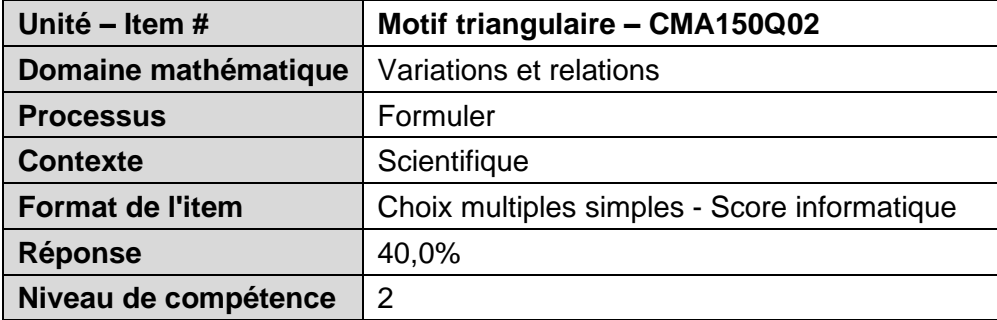

## <span id="page-36-0"></span>**CMA150Q03**

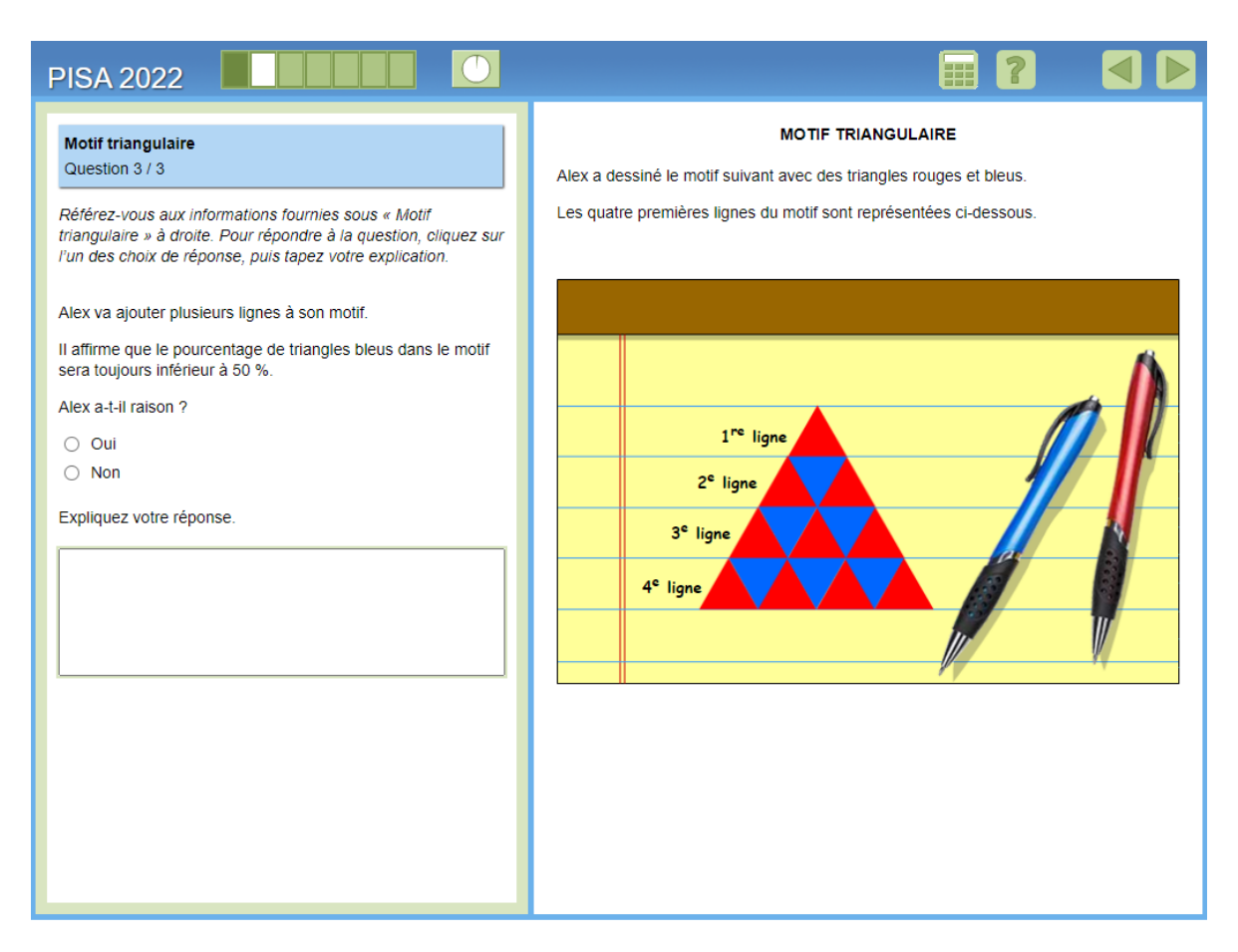

Il s'agit du dernier élément de cette unité, et il s'appuie sur les deux éléments précédents pour à présent généraliser le modèle. La tâche pour les élèves est d'évaluer une affirmation selon laquelle le pourcentage de triangles bleus dans le motif sera toujours inférieur à 50 % à mesure que d'autres lignes sont ajoutées. Les étudiants doivent sélectionner « Oui » ou « Non » pour indiquer si l'affirmation est vraie ou non, mais ils doivent également fournir une explication à l'appui de leur sélection. Il s'agit d'un élément de raisonnement qui demande aux élèves d'analyser le motif pour reconnaître une relation entre le nombre de triangles rouges et le nombre de triangles bleus dans chaque rangée, puis d'utiliser cette relation pour appuyer leur sélection.

La sélection correcte est que "Oui" l'affirmation est vraie.Une explication acceptable reconnaît que le nombre de triangles rouges dans chaque ligne sera toujours supérieur au nombre de triangles bleus dans chaque ligne. Notez que les élèves peuvent formuler leur réponse en indiquant soit que le nombre de triangles bleus est inférieur, soit que le nombre de triangles rouges est supérieur, tant qu'il existe un langage indiquant que cette relation est vraie pour chaque ligne. Les réponses à crédit partiel à cet élément se concentrent généralement uniquement sur la première ligne, qui ne contient qu'un triangle rouge, ou ne communiquent pas clairement que la relation entre le nombre de chaque triangle de couleur s'applique à chaque ligne.

Il s'agit d'un élément codé par l'homme (la rubrique de codage est illustrée ci-dessous) qu'il est difficile (niveau 5) pour les étudiants de fournir une réponse à crédit complet. Des crédits partiels sont disponibles, mais cela reste modérément difficile (niveau 4) pour les étudiants. Notez que la rubrique de codage ne contient pas une liste exhaustive des réponses à tous les niveaux de crédit. Cependant, les exemples de réponses dans la rubrique sont représentatifs de la façon dont les élèves répondent généralement à cet élément.

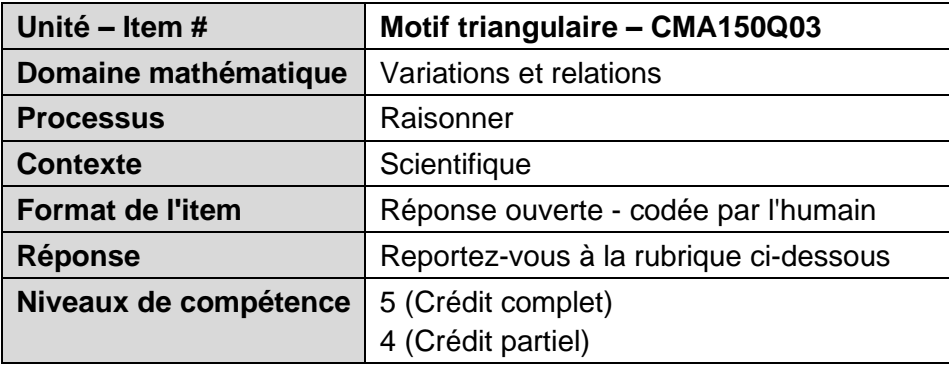

#### *Crédit complet*

- Code 2 : Sélectionne « Oui » et fournit une explication acceptable sur la raison pour laquelle il y aura toujours plus de triangles rouges (ou moins de triangles bleus). [*Une explication acceptable doit mentionner « sur chaque ligne » (ou utiliser une formulation signifiant la même chose)*.]
	- Il a raison, car il y a toujours un triangle rouge de plus que de triangles bleus sur chaque ligne. [*Sélection implicite du « Oui ».*]
	- [Oui] Il y aura toujours un triangle bleu de moins sur chaque ligne.
	- [Oui] Sur chaque ligne, il y a un triangle rouge de plus que de triangles bleus. [*Quand la réponse ne précise pas « toujours », le bénéfice du doute est accordé car cela est spécifié dans l'énoncé de la question*.]
	- [Oui] Parce que des triangles rouges sont aux extrémités de chaque ligne et qu'à l'intérieur, des triangles rouges et bleus alternent. [*Explication acceptable qui établit qu'il y a plus de triangles rouges que de bleus sur chaque ligne*.]

#### *Crédit partiel*

- Code 1 : Sélectionne « Oui » et fournit une explication en partie correcte, mais incomplète.
	- [Oui] Parce que la première ligne n'a qu'un triangle rouge.
	- [Oui] Il n'y a pas de triangle bleu sur la première ligne.
	- [Oui] Il y a un triangle rouge de plus que de triangles bleus. [*La réponse ne précise pas « sur chaque ligne »*. *Réponse à comparer avec le 3ᵉ exemple du Code 2*.]
	- [Oui] Parce que des triangles rouges sont aux extrémités de chaque ligne et que les bleus sont à l'intérieur. [*Cette explication est incomplète, car elle ne traite pas des triangles rouges qui sont à l'intérieur. Réponse à comparer avec le 4ᵉ exemple du Code 2*.]

#### *Pas de crédit*

- Code 0 : Autres réponses, y compris toute sélection de « Oui » avec une explication incorrecte ou sans explication, OU toute sélection de « Non » avec ou sans explication.
	- [Oui] rouges = 62,5 % et bleus = 37,5 %. [*Il s'agit du pourcentage de triangles de chaque couleur sur les quatre premières lignes*.]
	- [Oui]
- Code 9 : Omission

#### <span id="page-39-0"></span>**Unité CMA156 – Points**

#### <span id="page-39-1"></span>**CMA156Q01**

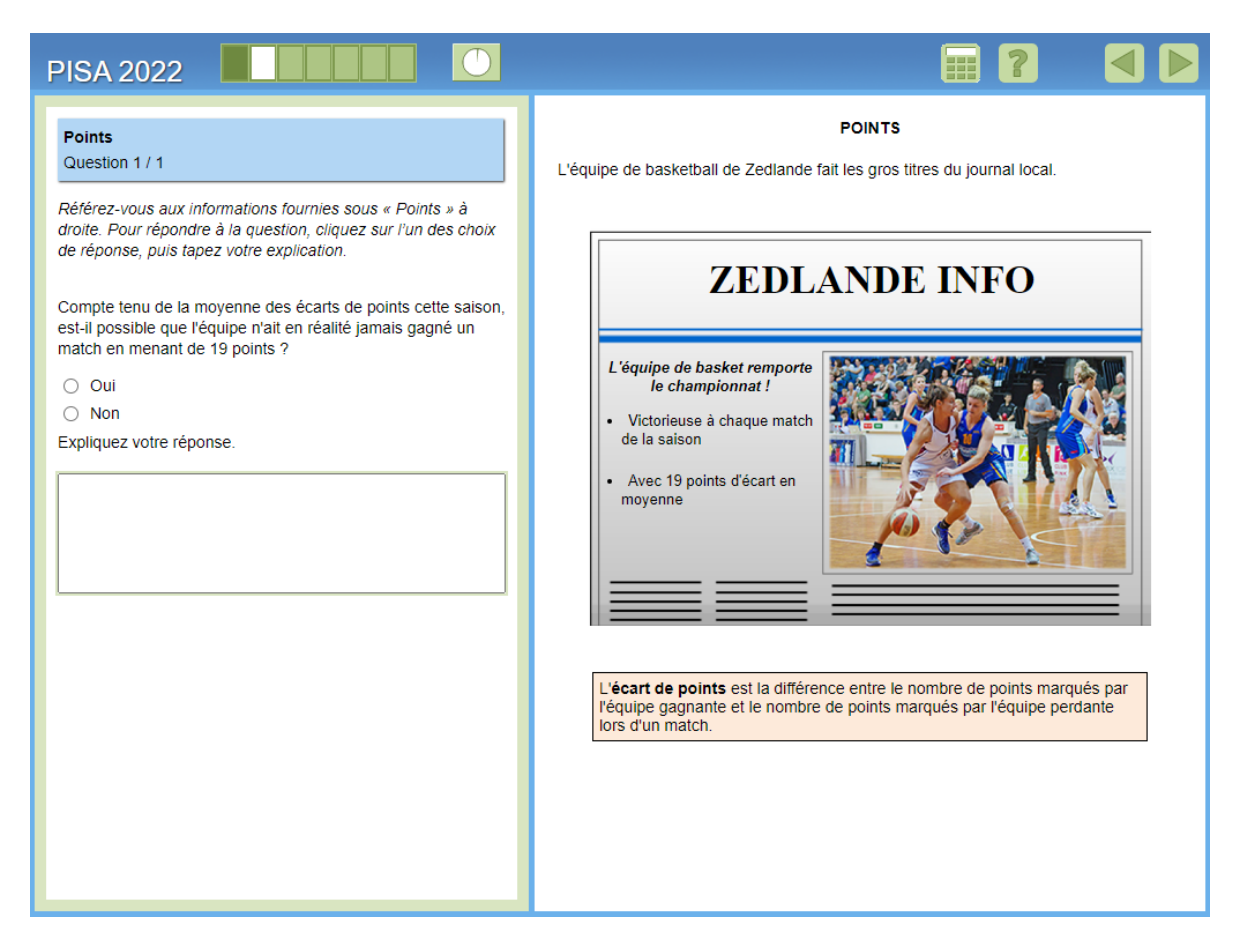

Ceci est l'unité Points qui est une autre unité à un seul élément, et sans fenêtre d'introduction. Pour cet article, les élèves reçoivent un titre de journal sur une équipe de basket-ball locale, qui note que l'équipe a remporté tous les matchs cette saison et qu'elle a en moyenne une marge de victoire de 19 points cette saison. La définition de la marge de victoire est également donnée dans le stimulus au cas où si les étudiants ne sont pas familiers avec le terme. La question est de savoir s'il est possible que l'équipe n'ait jamais remporté un match en menant de 19 points étant donné que la marge moyenne de victoire pour la saison est de 19 points. Il s'agit d'un élément de raisonnement abstrait qui demande aux élèves d'évaluer une conjecture en fonction de leur compréhension conceptuelle d'une moyenne (c'est-à-dire une moyenne arithmétique). Ils doivent sélectionner « Oui » ou « Non » et fournir une explication à l'appui de leur sélection.

La sélection correcte est "Oui" qu'il est possible que l'équipe n'ait jamais remporté un match par 19 points, même si 19 est la marge moyenne de victoire. Les élèves peuvent répondre en reconnaissant que la moyenne n'a pas à faire partie de l'ensemble de données, ou ils peuvent fournir un exemple d'ensemble de données qui a une moyenne de 19 mais qui ne contient pas 19 dans l'ensemble de données. Notez que pour cette dernière approche, les élèves peuvent également fournir un contre-exemple basé sur une valeur autre que 19 car cela représente toujours un raisonnement approprié dans ce contexte. Par exemple, la moyenne arithmétique des ensembles de données 6, 9 et 15 est 10, même si 10 ne fait pas partie de l'ensemble de données. Les réponses à crédit partiel traitent de l'idée que certaines valeurs de l'ensemble de données doivent être supérieures et que certaines valeurs de l'ensemble de données doivent être inférieures à la moyenne, mais ne mentionnent pas explicitement que la moyenne ne doit pas nécessairement faire partie de l'ensemble de données.

Il s'agit également d'un élément codé par l'homme (la rubrique de codage est illustrée cidessous) auquel il est très difficile pour les étudiants de fournir une réponse à crédit complet (niveau 6 sur l'échelle de compétence). Il y a un crédit partiel disponible, mais qui est aussi difficile (niveau 5 sur l'échelle). La nature abstraite de cette tâche peut avoir contribué à la difficulté. Autrement dit, les élèves n'ont pas de valeurs numériques qu'ils peuvent manipuler pour savoir ce qui s'est réellement passé, ils sont donc obligés de raisonner en fonction de leur compréhension d'un concept afin de trouver un moyen d'expliquer cela par rapport au contexte. Notez que la rubrique de codage ne contient pas une liste exhaustive des réponses à tous les niveaux de crédit. Cependant, les exemples de réponses dans la rubrique sont représentatifs de la façon dont les élèves répondent généralement à cet élément.

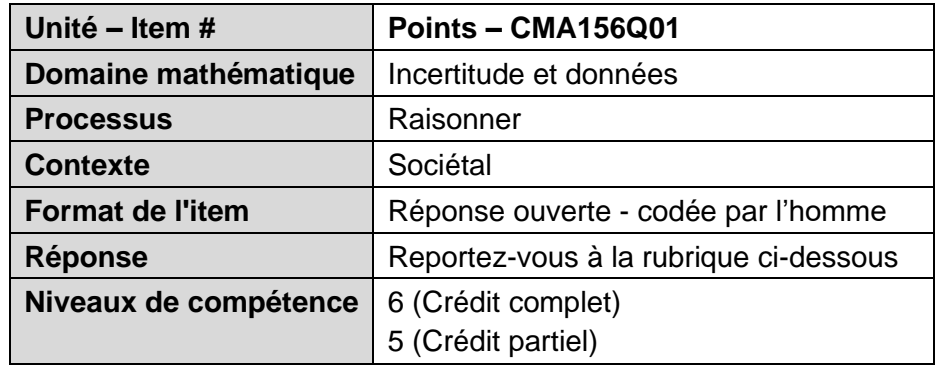

#### *Crédit complet*

- Code 2 : Sélectionne « Oui » et affirme ou montre, dans son explication, que la moyenne ne doit pas nécessairement faire partie de la série de données.
	- C'est possible, parce que la moyenne ne doit pas nécessairement être l'une des valeurs de la série de données. [*Sélection implicite du « Oui ».*]
	- [Oui] Si les écarts de point donnent une moyenne de 19, il ne doit pas nécessairement y avoir 19 points d'écart dans l'un des matchs. [*Crédit complet accordé pour « il ne doit pas nécessairement y avoir 19 points d'écart dans l'un des matchs »*.]
	- [Oui] Si une différence est de 16 points et l'autre de 22 points, la différence moyenne est de 19 points, alors qu'aucune des différences n'était de 19 points.
	- [Oui] La moyenne des nombres 2, 4 et 9 est égale à 5. Pourtant, 5 ne correspond à aucun de ces nombres.

#### *Crédit partiel*

- Code 1 : Sélectionne « Oui » et fournit une explication en partie correcte, mais incomplète.
	- [Oui] C'est une différence moyenne, donc certains matchs ont été gagnés avec plus de 19 points d'écart et d'autres avec moins de 19 points d'écart. [*Explication incomplète qui ne mentionne pas explicitement que 19 ne doit pas nécessairement être l'une des valeurs. Pour qu'une réponse de ce type puisse recevoir le crédit partiel, il faut qu'elle mentionne explicitement des matchs remportés par plus de 19 points d'écart et par moins de 19 points d'écart*.]

#### *Pas de crédit*

- Code 0 : Autres réponses, y compris toute sélection de « Oui » avec une explication incorrecte ou sans explication, OU toute sélection de « Non » avec ou sans explication.
	- [Non] Elles doivent avoir gagné au moins un match en menant de 19 points.
	- [Oui]
	- [Oui] Parce que la moyenne correspond à l'addition de tous les écarts de points de la saison, qu'on divise ensuite par le nombre de matchs joués cette saison-là. [*Cette explication n'est pas acceptable, car elle ne fait que décrire comment calculer une moyenne*.]
	- [Oui] Parce que c'est juste une moyenne. [*Ne donne aucune raison pour laquelle une moyenne implique qu'il est possible qu'elles n'aient jamais gagné un match en menant de 19 points*.]
	- [Oui] C'est une différence moyenne, donc certains matchs ont été gagnés avec plus de 19 points d'écart. [*Cette réponse n'est pas acceptable, car elle ne mentionne pas de match remporté par moins de 19 points d'écart explicitement*.]

Code 9 : Omission

## <span id="page-42-0"></span>**Unité CMA161 – Superficie forestière**

#### <span id="page-42-1"></span>**Introduction**

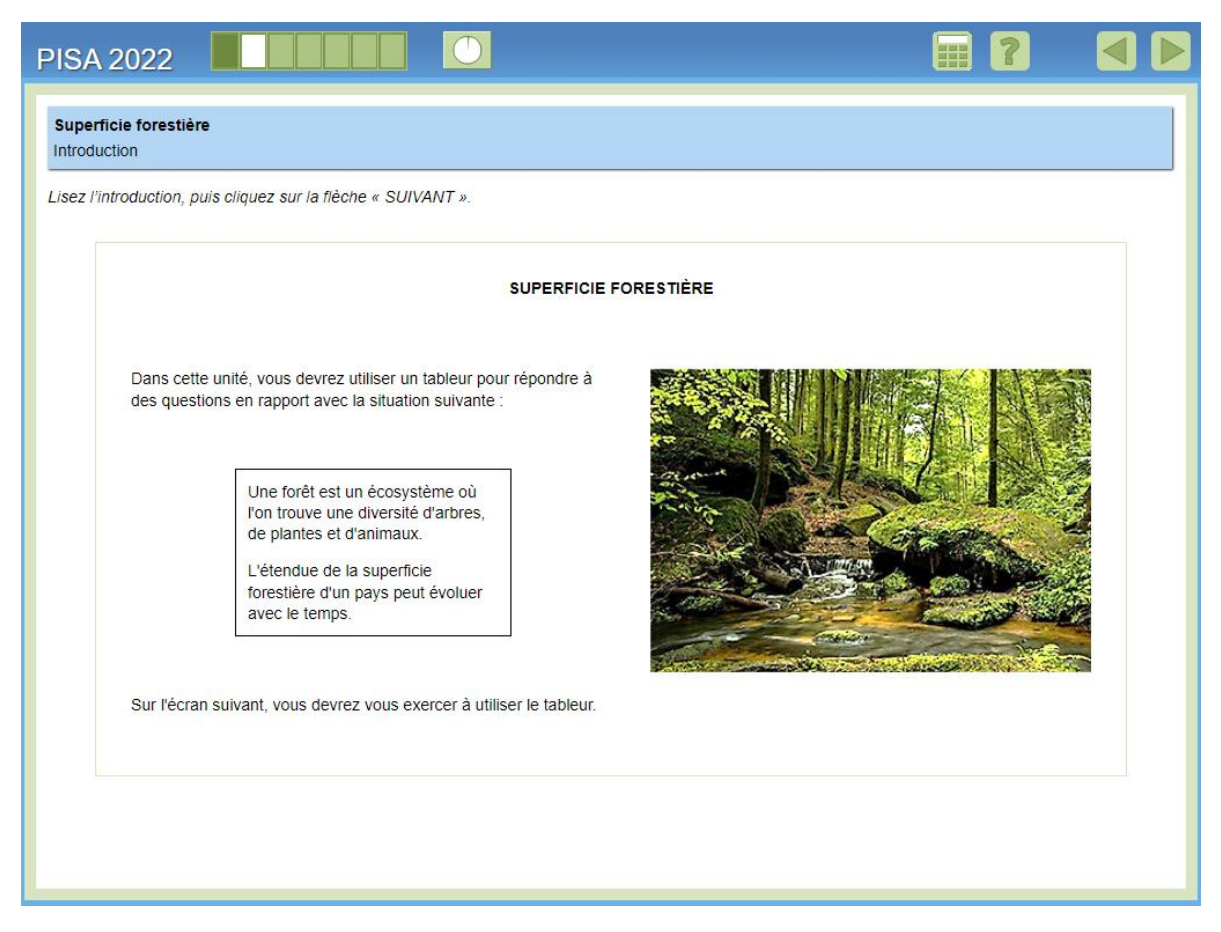

Il s'agit de l'introduction de l'unité Superficie boisée, qui fournit aux étudiants des informations générales sur le contexte de l'unité - la superficie de la zone boisée d'un pays peut changer au fil du temps - et leur fait savoir qu'ils utiliseront un tableur pour aider à répondre aux questions.

#### <span id="page-43-0"></span>**Exercice**

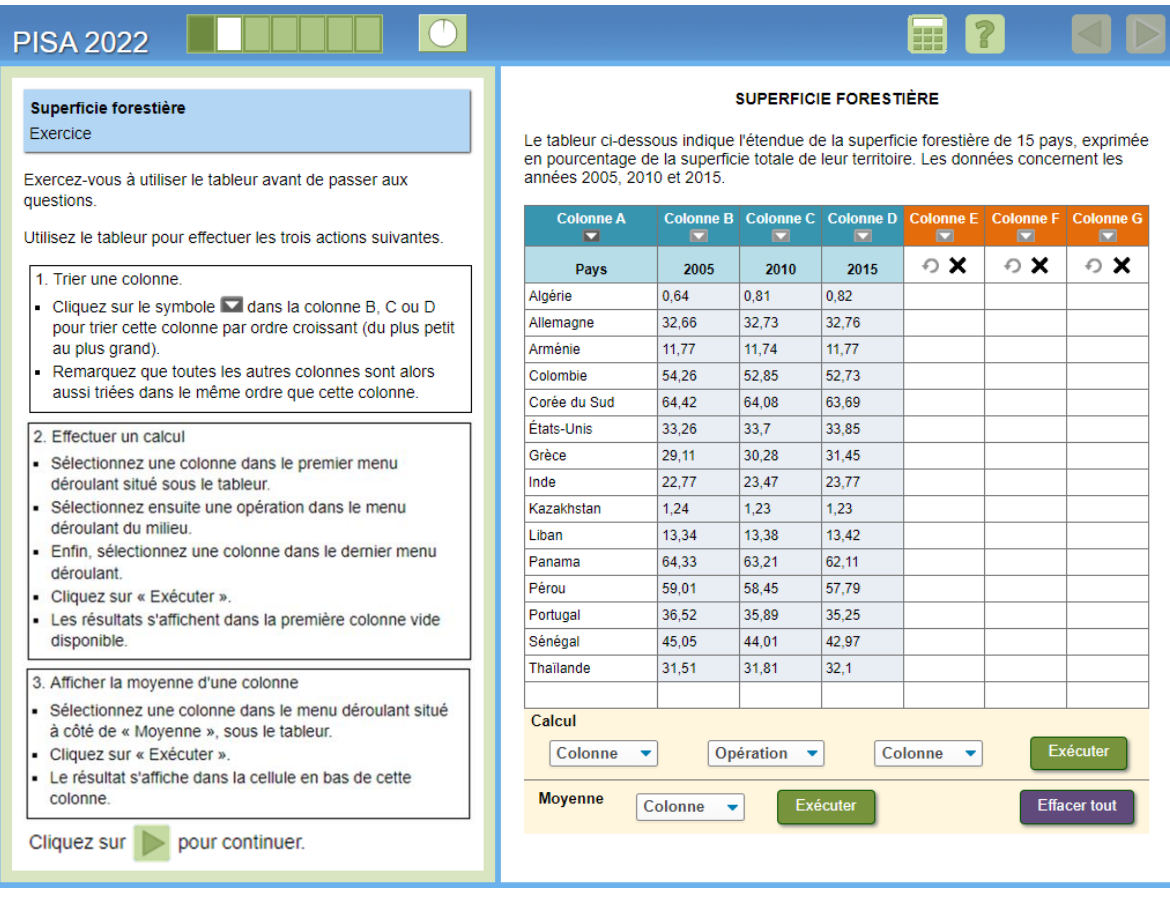

Après la fenêtre d'introduction, les étudiants arrivent sur une fenêtrede pratique où ils doivent effectuer plusieurs actions pour se familiariser avec les fonctionnalités de la feuille de calcul. Les actions comprennent le tri de n'importe quelle colonne, l'exécution d'un calcul (addition, soustraction, multiplication ou division) avec les données de deux colonnes et la génération de la moyenne de n'importe quelle colonne. Chaque action est accompagnée d'instructions sur la façon d'utiliser l'outil pour effectuer cette action, et chaque action doit être terminée avant que l'action suivante ne soit affichée (pour plus de commodité, elles sont toutes affichées dans cette image). La flèche pour passer à l'écran suivant ne devient active qu'une fois les trois actions terminées. Notez que les données que les étudiants utilisent dans l'écran d'entraînement sont les mêmes données que celles utilisées dans l'unité.

Si les élèves ne savent pas quoi faire sur cet écran et sont inactifs pendant un certain temps, un message contextuel apparaît pour leur rappeler l'action qu'ils doivent effectuer. Si une autre période d'inactivité s'écoule après l'apparition du message contextuel, une animation montre comment effectuer chaque action. Une fois toutes les animations exécutées, les élèves peuvent passer à la fenêtre suivante.

#### <span id="page-44-0"></span>**Instructions**

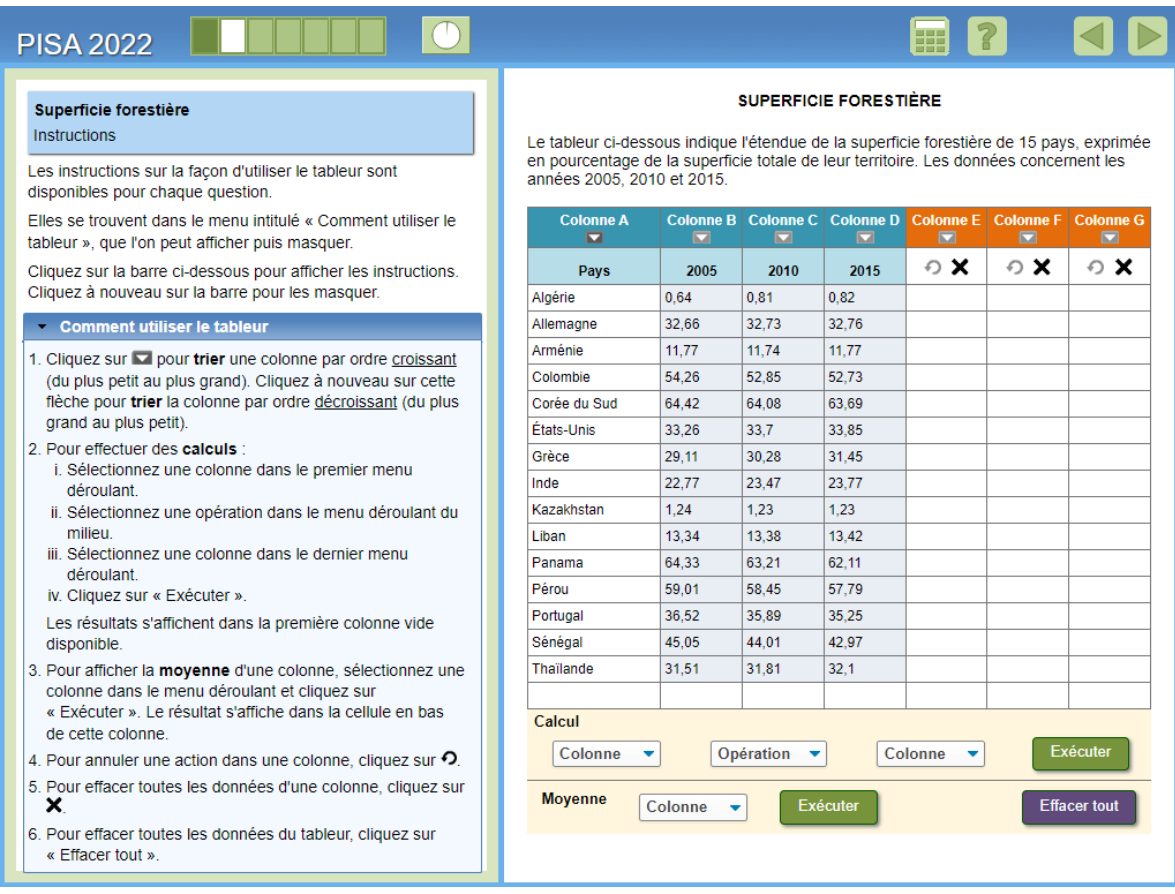

Après la fenêtre de pratique, les étudiants arrivent à une fenêtre d'instructions, qui leur fait simplement savoir que les instructions d'utilisation de la feuille de calcul sont disponibles dans chaque élément et peuvent toujours être consultées en cliquant sur la barre avec le texte, "Comment utiliser la feuille de calcul ". Cliquer sur cette barre ouvre la liste des instructions, comme indiqué ci-dessus. Un nouveau clic sur la barre ferme la liste des instructions.

Comme pour l'écran d'entraînement, les étudiants ne sont pas autorisés à dépasser cet écran tant qu'ils n'ont pas exécuté l'action (c'est-à-dire ouvert les instructions). Encore une fois, s'il y a une période d'inactivité, un message contextuel rappelle aux élèves l'action qu'ils doivent effectuer. S'ils n'exécutent toujours pas l'action, alors après une autre courte période de temps, une animation se joue. Après la lecture de l'animation, les élèves peuvent passer au premier élément de l'unité.

#### <span id="page-45-0"></span>**CMA161Q01**

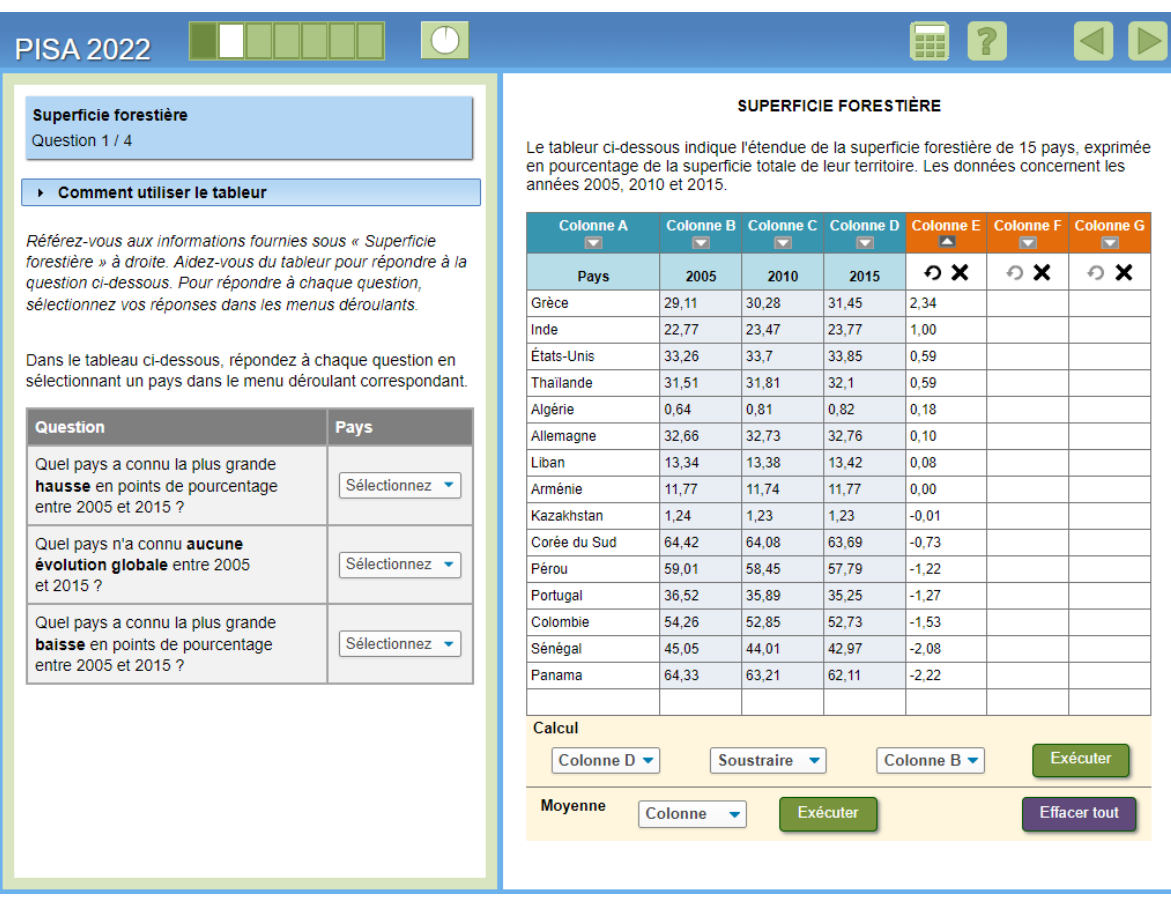

Les données utilisées pour tous les éléments de cette unité sont la superficie forestière en pourcentage de la superficie totale des terres pour 15 pays pour les années 2005, 2010 et 2015, et ces données sont toujours dans les colonnes B, C et D, respectivement. Les colonnes E, F et G sont toujours vides lorsque les élèves accèdent pour la première fois à chaque élément, et l'ordre par défaut des pays est alphabétique, en fonction de la façon dont les noms de pays sont traduits dans chaque langue. Notez que dans l'image cidessus, les données ont déjà été manipulées pour correspondre à la description de la solution qui suit.

Le premier élément de l'unité demande aux élèves d'identifier, en termes de points de pourcentage, les trois pays qui, entre 2005 et 2015, ont : le plus grand gain de leur pourcentage de superficie forestière, aucun changement global de leur pourcentage de superficie forestière, et la plus grande perte dans son pourcentage de superficie boisée. Les réponses sont saisies dans chaque ligne du tableau via des menus déroulants contenant le nom des 15 pays.

Une méthode de solution possible, qui est reflétée dans l'image ci-dessus, consiste à utiliser la feuille de calcul pour effectuer le calcul suivant : "Colonne D soustraire la colonne B", qui soustrait le pourcentage de superficie boisée en 2005 du pourcentage de superficie boisée en 2015 pour chaque pays. Les résultats de cette opération sont présentés dans la colonne E. Ensuite, un étudiant peut choisir de trier les données dans la colonne E pour faciliter l'identification de chaque pays.

Le pays avec le plus grand gain est le pays avec le plus grand résultat positif, qui est la Grèce à 2,34 points de pourcentage ; le pays sans changement global est le pays avec une différence de 0,00, c'est-à-dire l'Arménie ; et le pays avec la plus grande perte est le pays avec le plus petit résultat négatif, qui est le Panama à -2,22 points de pourcentage.

Une réponse à crédit complet identifie correctement les trois pays et est mise à l'échelle au niveau 5, ce qui signifie qu'il s'agissait d'une tâche difficile pour les étudiants. Un crédit partiel a été accordé pour l'identification correcte de deux pays, et il s'agissait toujours d'une tâche modérément difficile qui évoluait au niveau 4, ce qui n'est pas surprenant étant donné que le crédit partiel nécessite toujours de faire le même travail qu'une réponse à crédit complet. Autrement dit, pour identifier correctement deux ou trois pays, les élèves doivent déterminer quel(s) calcul(s) effectuer, comment utiliser la feuille de calcul pour les effectuer, et enfin interpréter les résultats en fonction du contexte.

De plus, selon l'ordre dans lequel l'étudiant effectue le calcul, l'identification des pays peut être plus difficile. Par exemple, si l'élève calcule « Colonne B soustraire Colonne D » (au lieu de « Colonne D soustraire Colonne B »), alors le signe de chaque résultat qui apparaît dans la colonne E sera inversé (par exemple, Grèce = -2,34 et Panama = +2,22). Cependant, sur la base de ces données, le pourcentage de la superficie forestière de la Grèce a en fait augmenté pour chaque année indiquée, et le pourcentage de la superficie forestière du Panama a en fait diminué pour chaque année indiquée.

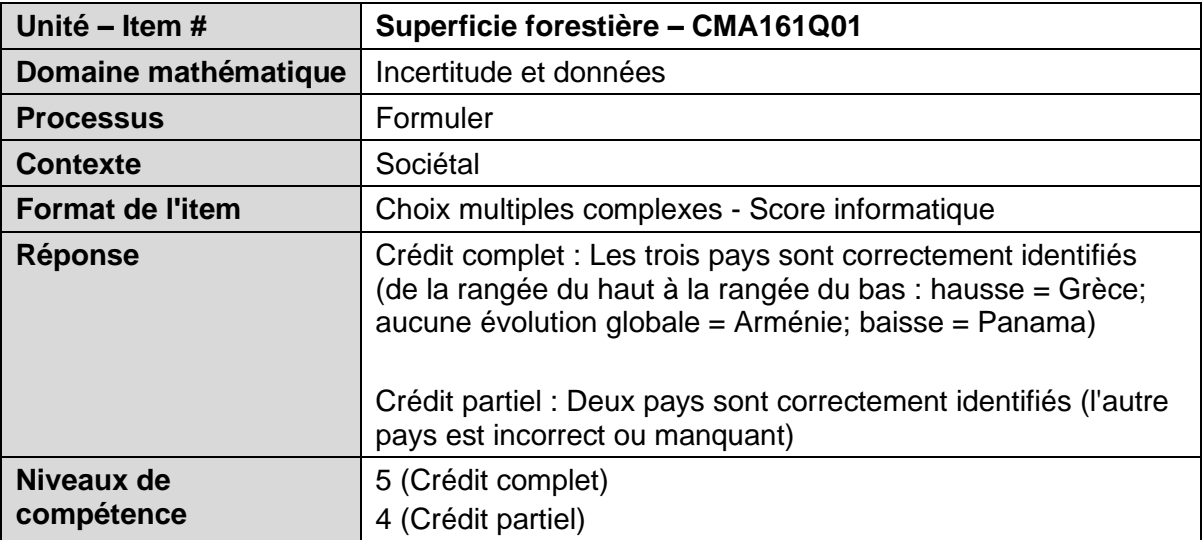

#### <span id="page-47-0"></span>**CMA161Q02**

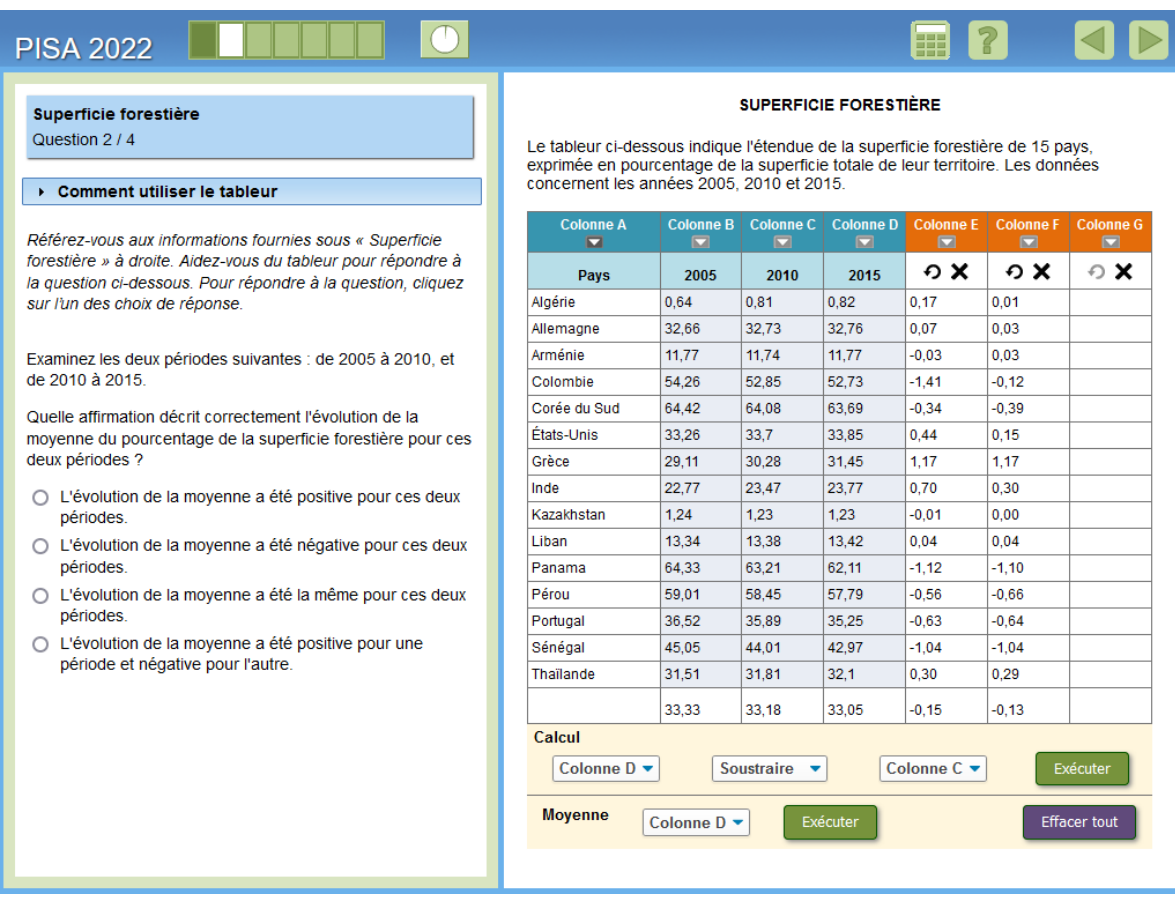

Dans le deuxième élément de cette unité, on demande aux élèves de considérer les données en termes de deux périodes, 2005 à 2010 et de 2010 à 2015, puis on leur demande d'identifier l'énoncé qui décrit correctement le changement moyen du pourcentage de superficie boisée pour chaque période.

Une méthode de solution possible consiste à demander au tableur de calculer la moyenne des colonnes B, C et D et de remarquer qu'elle a diminué de 2005 à 2010 (de 33,33 à 33,18) et qu'elle a également diminué de 2010 à 2015 (de 33,18 à au 33.05). Étant donné que la variation moyenne a diminué à chaque période, la bonne réponse est que « la variation moyenne était négative pour les deux périodes ».

Les élèves peuvent également choisir d'effectuer une séquence d'opérations, telles que :

- « Colonne C soustraire la colonne B » (les résultats de cette opération sont indiqués dans la colonne E), qui représente la variation du pourcentage de la superficie boisée pour la période de 2005 à 2010.
- « Colonne D soustraire la colonne C » (les résultats de cette opération sont indiqués dans la colonne F), qui représente la variation du pourcentage de la superficie boisée pour la période de 2010 à 2015.
- Calculez la moyenne des colonnes E et F.

Il s'agit d'un élément difficile qui correspond au niveau 5 sur l'échelle de compétences. Les élèves doivent à nouveau concevoir une stratégie d'utilisation de la feuille de calcul, mais cette fois, il y a plus de flexibilité dans la façon dont la feuille de calcul peut être utilisée avant d'avoir à interpréter les résultats. La difficulté de cet élément est peut-être d'avoir à interpréter correctement le « changement » dans le contexte du problème, lorsque les résultats peuvent être positifs ou négatifs selon les opérations que l'élève effectue et l'ordre dans lequel il les exécute.

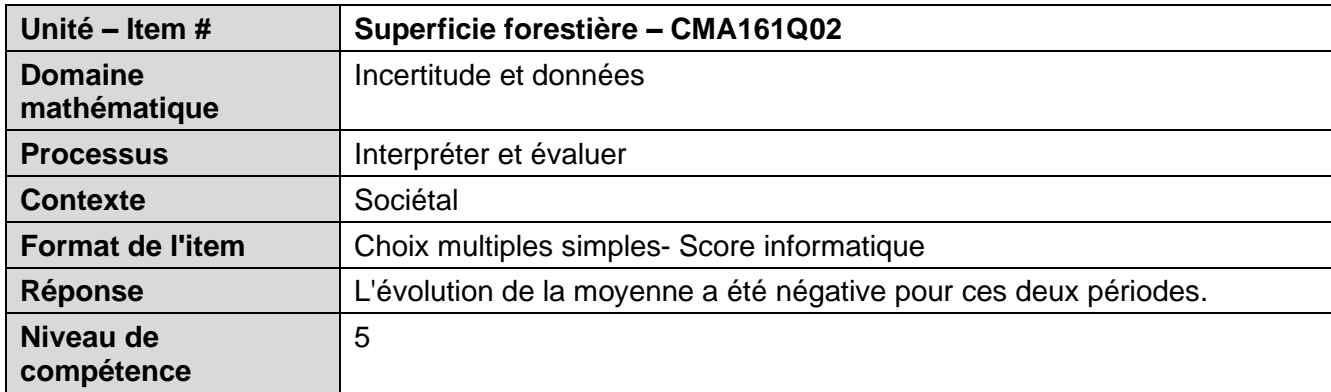

#### <span id="page-49-0"></span>**CMA161Q03**

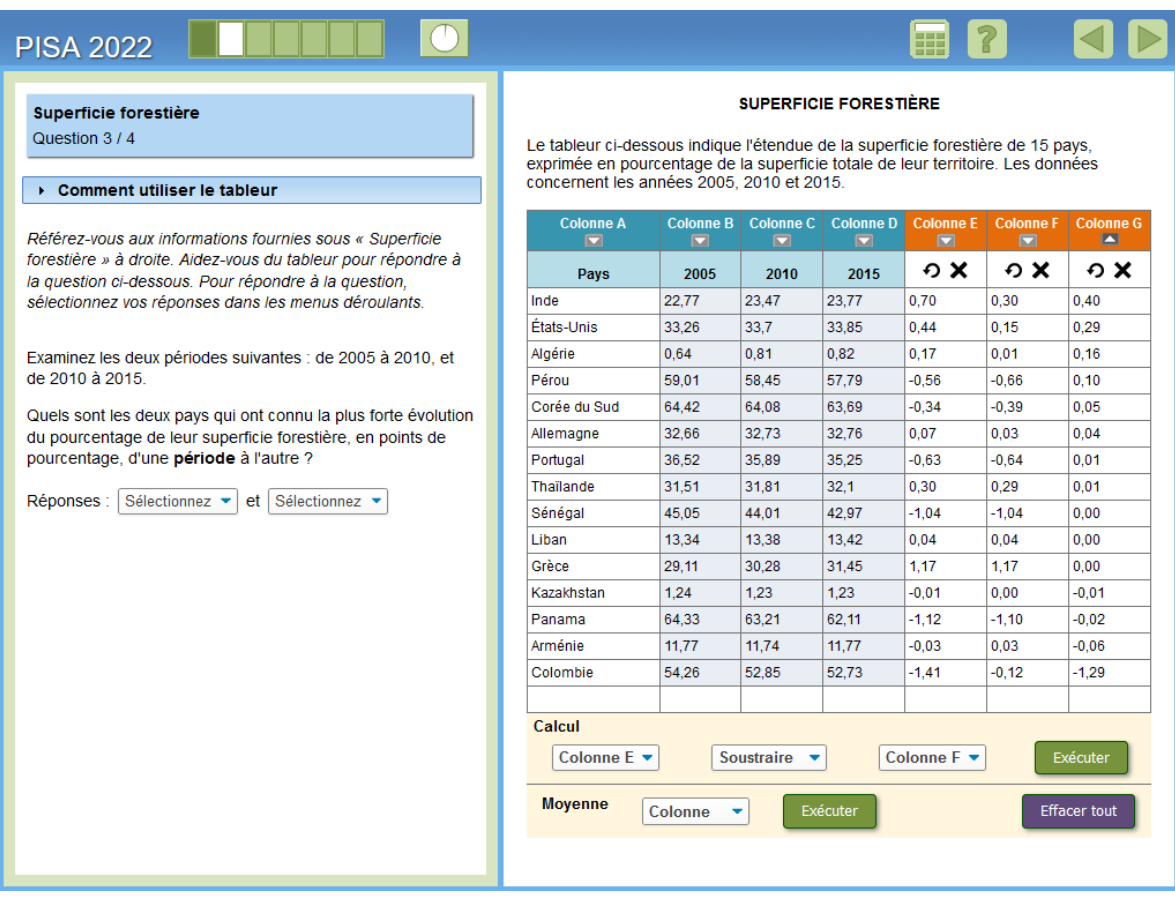

Dans le troisième élément de cette unité, on demande à nouveau aux élèves de considérer les données en fonction des deux périodes, 2005 à 2010 et 2010 à 2015, mais cette fois, on leur demande d'identifier les deux pays qui ont connu le plus grand changement de pourcentagede leur superficie forestière d'une période à l'autre. Les réponses sont données en sélectionnant le nom du pays dans un menu déroulant. L'ordre dans lequel les pays sont donnés dans la réponse n'a pas d'importance.

Une méthode de solution possible, qui est reflétée dans l'image ci-dessus, consiste à effectuer la séquence d'opérations suivante à l'aide de la feuille de calcul (notez que ces deux calculs sont les deux mêmes calculs qui pourraient également être effectués dans le deuxième élément de l'unité) :

- « Colonne C soustraire la colonne B » (les résultats de cette opération sont indiqués dans la colonne E), qui représente la variation du pourcentage de la superficie boisée pour la période de 2005 à 2010.
- « Colonne D soustraire la colonne C » (les résultats de cette opération sont indiqués dans la colonne F), qui représente la variation du pourcentage de la superficie boisée pour la période de 2010 à 2015.

Une fois que les élèves ont calculé le changement du pourcentage de la superficie boisée pour chaque période, ils doivent calculer le changement entre les deux périodes en effectuant un calcul tel que « Colonne E soustraire la colonne F » (les résultats de cette opération sont affichés dans la colonne G). Les élèves peuvent également trouver utile de trier les résultats dans la colonne G.

Les deux pays qui ont le plus changé entre les périodes sont l'Inde (0,40 point de pourcentage) et la Colombie (-1,29 point de pourcentage). Un crédit complet est accordé pour l'identification correcte des deux pays, et un crédit partiel est accordé pour l'identification correcte d'un pays.

Il s'agit d'un élément très difficile qui est échelonné au niveau 6 sur l'échelle de compétences. Le crédit partiel était également difficile au niveau 5 et, comme pour le premier élément de l'unité, nécessite de faire le même travail que celui requis pour une réponse à crédit complet. Les élèves doivent à nouveau élaborer une stratégie d'utilisation du tableur, qui nécessite cette fois de réaliser plusieurs opérations, avant de pouvoir évaluer les résultats par rapport au contexte. La difficulté de cet élément vient peut-être du fait de devoir reconnaître que « le plus grand changement » dans ce contexte ne signifie pas seulement une augmentation. En fait, les pays corrects sont ceux avec la plus forte diminution de leur pourcentage de superficie boisée entre les périodes. Cependant, contrairement aux éléments précédents de cette unité les pays corrects peuvent quand même être identifiés même si les signes des résultats sont inversés (en raison de l'ordre dans lequel les opérations sont effectuées). En effet, les élèves doivent rechercher un changement en termes de valeur absolue, et n'ont pas à interpréter les résultats spécifiquement comme des augmentations ou des diminutions.

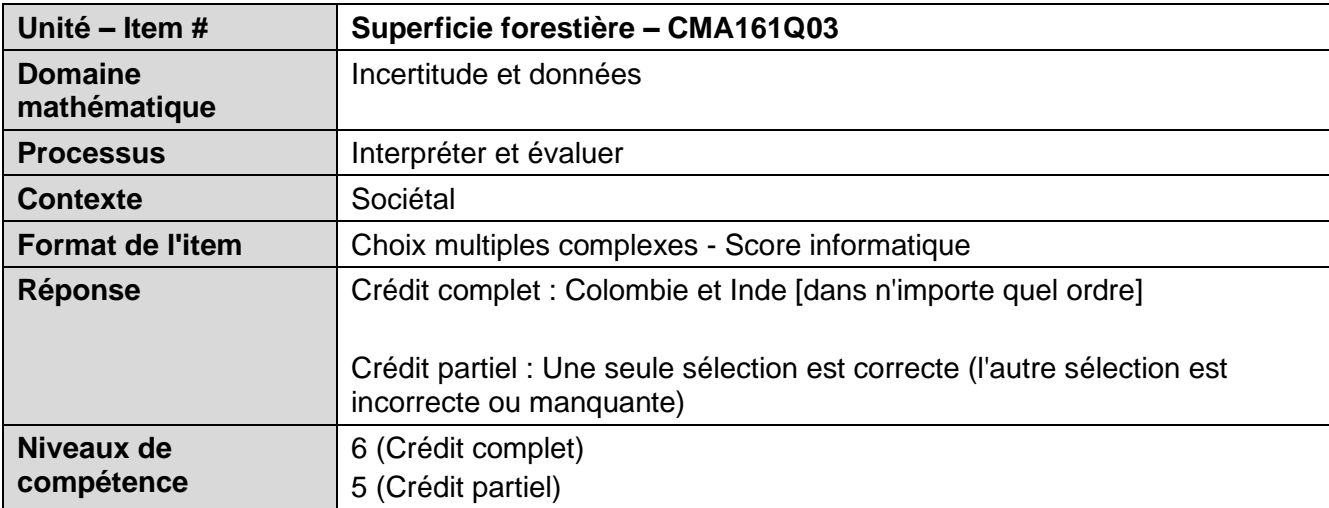

#### <span id="page-51-0"></span>**CMA161Q04**

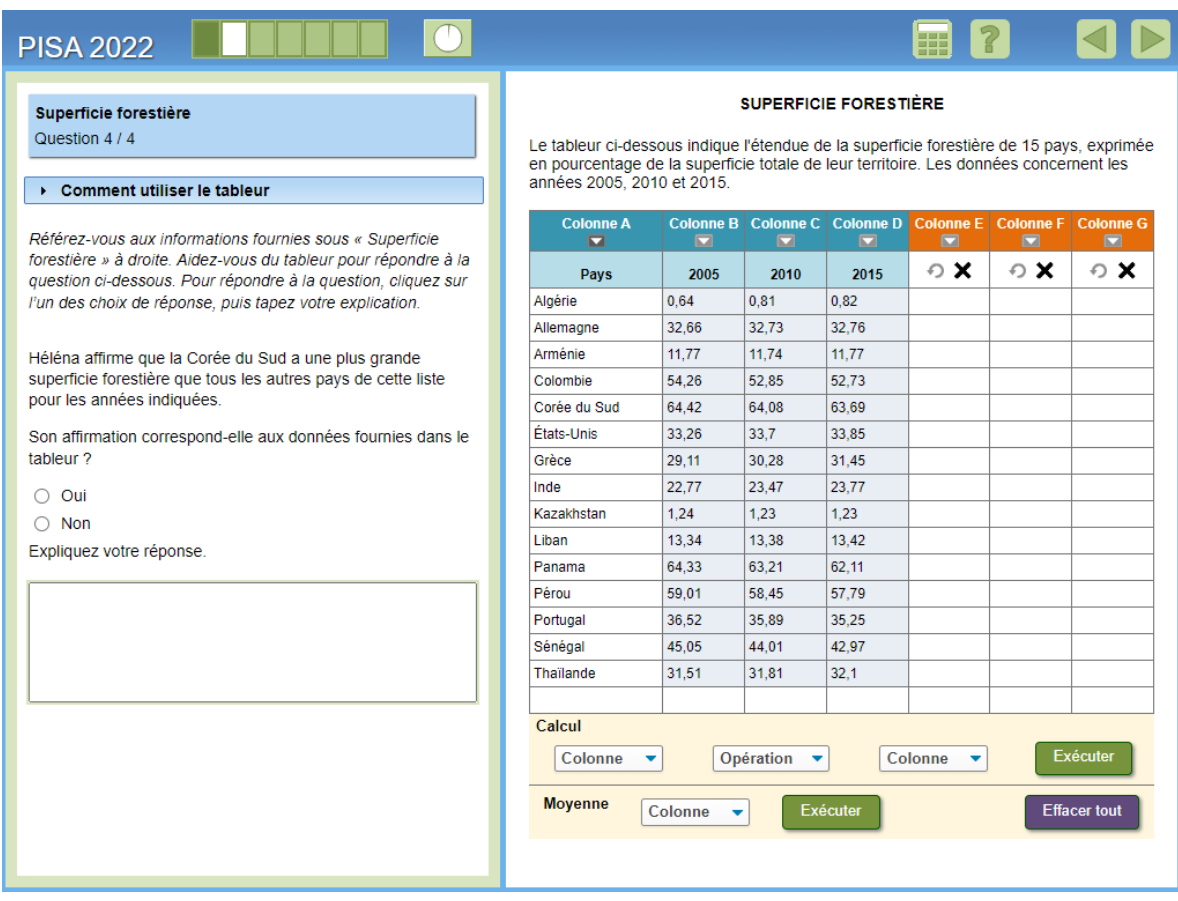

Ceci est le dernier élément de cette unité. Les élèves sont confrontés à une affirmation selon laquelle la Corée du Sud a plus de superficie boisée que les 15 autres pays de la liste pour les années indiquées, et ils doivent déterminer si l'affirmation est étayée par les données du tableur. Comme pour certains autres éléments codés par l'homme, les élèves doivent sélectionner « Oui » ou « Non », puis fournir une explication pour appuyer leur sélection. Contrairement aux éléments précédents de l'unité, cet élément ne nécessite pas réellement de manipuler les données de la feuille de calcul pour répondre ; cependant, toutes les fonctionnalités de la feuille de calcul sont toujours disponibles.

Même si la Corée du Sud est le pays de cette liste avec le pourcentage le plus élevé de superficie boisée pour chacune des trois années, la bonne réponse est "Non", l'affirmation n'est pas étayée par les données du tableur. Il n'est pas possible de conclure quoi que ce soit sur la superficie réelle de la superficie forestière dans ces pays à partir des données présentées car les données présentées ne représentent que le pourcentage de la superficie forestière. La superficie totale des terres de chaque pays n'est pas également indiquée dans la feuille de calcul, et cette information « manquante » est nécessaire pour déterminer la superficie réelle de la superficie forestière dans chaque pays. Autrement dit, parce que les données présentées sont des pourcentages de différentes quantités (c'està-dire différentes superficies de terres, qui ne sont pas incluses dans la feuille de calcul), elles ne corroborent pas l'allégation.

Il s'agit d'un élément de raisonnement qui demande aux élèves d'évaluer une affirmation en comprenant les limites de ce qui peut être déduit des données disponibles. Autrement dit, les étudiants n'ont pas à déterminer si l'affirmation spécifique sur la Corée du Sud est réellement vraie ou non ; ils doivent déterminer si l'allégation est étayée par les données disponibles. Il s'agit d'un élément très difficile qui est échelonné au niveau 6. Il n'y a pas de crédit partiel pour cet élément. La rubrique de codage est illustrée ci-dessous. Notez que la rubrique de codage ne contient pas une liste exhaustive des réponses. Cependant, les exemples de réponses dans la rubrique sont représentatifs de la façon dont les élèves répondent généralement à cet élément.

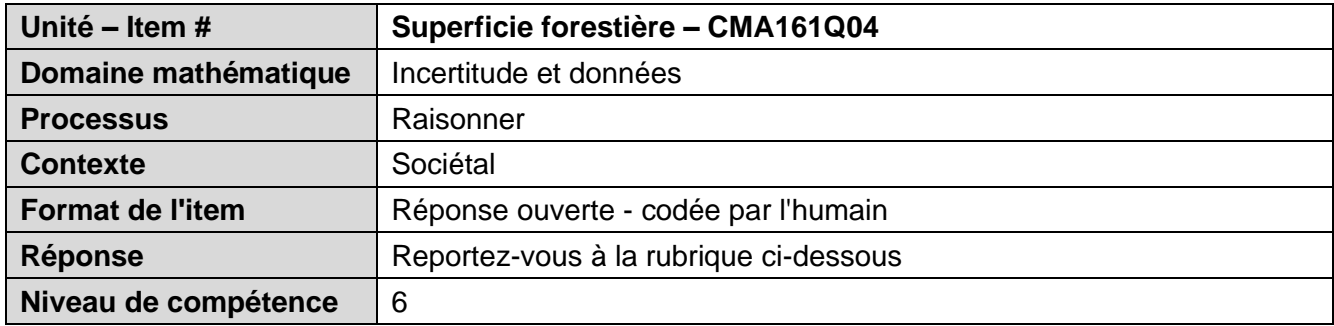

#### *Crédit complet*

- Code 1 : Sélectionne « Non » et explique que le tableur n'indique que le pourcentage de la superficie forestière OU que le tableur n'indique pas la superficie totale de chaque pays OU que les superficies des pays sont différentes.
	- [Non] Ce n'est pas vrai, car le tableur n'indique que les valeurs en pourcentage.
	- Son affirmation ne correspond pas aux données fournies dans le tableur car on ne connaît pas la superficie totale de chacun des pays de la liste. [*Sélection implicite du « Non ».*]
	- [Non] Parce que la superficie totale de chaque pays est différente.
	- [Non] Chaque pays n'a pas la même superficie.

#### *Pas de crédit*

- Code 0 : Autres réponses, y compris toute sélection de « Non » avec une explication incorrecte ou sans explication, OU toute sélection de « Oui » avec ou sans explication.
	- [Non]
	- [Non] Parce que c'est différent.
	- [Oui] La Corée du Sud a la plus grande étendue pour chaque année indiquée.
- Code 9 : Omission